# ESTUDIO DE IMPACTO AMBIENTAL

 $659$ 

Equipo tercer grupo:

V Sorribas, C Forteza, F Sanchez M. Vila, JI. Cisneros y Fca Vadeil

Maliorca, Abril de 1986

Curso a distancia sobre Evaluaciones de Impacto Ambiental

### ESTUDIO DE IMPACTO AMBIENTAL

Sobre alternativas de variantes de Aranjuez de la carretera N-IV SANTA SERIES AND STRUCK OF THE SANTA SERIES OF THE SANTA SERIES OF THE SANTA SERIES OF THE SANTA SERIES OF THE SANTA SERIES OF THE SANTA SERIES OF THE SANTA SERIES OF THE SANTA SERIES OF THE SANTA SERIES OF THE SANTA

Redactado por los miembros del Equipo del tercer grupo siguie tes:

Arquitecto: D. Valentín Sorribas Subirá Ingeniero de C.C.yP.:D. Carlos Forteza Steegmann Ingeniero T.O.P.: D. Francisco Sánchez Escudero Ingeniero Industrial:D. Martin Vila Jaume Ingeniero de Montes: D. José I. de Cisneros Gonzalez<br>Biologo: Dña. Francisa Vadell Adrover Dña. Francisa Vadell Adrover.

Mallorca, Abril de 1.986.

### ESTUDIO DEL IMPACTO AMBIENTAL

#### 1Q) INTRODUCCION

Como consecuencia del estudio preliminar se analizan las alterna tivas I'y IV y la situación actual sin Proyecto.

#### 2q) PROCEDIMIENTO.

Partimos de una matriz de Leopold(figura 1) generalizada que hemos simplificado necesariamente eligiendo acciones y factores que a juicio del equipo estaban más significadas(figura 2) en la que intervenian 17 acciones y 32 factores ambientales.

Teniendo en cuenta la liminación del tiempo y buscando el profundizar más el ejercicio en lo que el equipo consideró acciones más representativas y factóres más afectados se ha construido una nueva ma-. triz en la que intervienen tres acciones y once factores(figura 3) que al interrelacionarse se producen diferentes impactos según la alternativa considerada, tal y como aparece en las figuras 4-5-6- y 7. Sobre estas matrices se calcula el impacto ambiental.

#### 3Q) METODOLOGIA PARA CALCULO DEL IMPACTO.

El equipo se ha reunido en siete sesiones con una duración promedio de cuatro horas por sesión, lo que totaliza unas veinte y ocho horas.

Se definió el entorno de cada alternativa, se escogierón tres acciones de acuerdo con el siguiente criterio:

1) Desmontes y rellenos junto a las restantes obras de construcción del firme y obras de fábrica de carreteras y caminos, voladuras y perforaciones y estructuras de puentes, pantallas y muros.

Se atribuye gran importancia a los desmontes y rellenos por ser representación de las restantes obras y de las siguientes acciones:

 $\cdots$  . . . .

- Modificación del hábitat.
- Alternación de la cubierta terrestre.
- Alteración de la hidrología
- Almacenamiento de productos.
- Vertederos.
- 2) El tráfico tanto en la fase de las obras como en la fase de funció namiento y destacando los ruidos y vibraciones.
- 3) Emisión de gases, partículas y polvo.

Se considerá de gran importancia al analizar los problemas de tráfico en la fase constructiva de la alternativa IV, así como la ven taja que representa el desviar el tráfico del casco de la población, cuando entre en funcionamiento la solución <sup>i</sup>'.

Se determinarón las interrelaciones en la matriz de cada alternat<u>i</u><br>Se procedió a valorar los coeficientes de ponderación de cada facva. Se procedió a valorar los coeficientes de ponderación de cada fac Itor despues de amplia discusión por los miembros del equipo emplean dose para ello el sistema Delphi.

Para cada elemento tipo de la matriz se calcularón:

- Naturaleza
- Magnitud
- Extensión
- Momento
- Persistencia
- Reversibilidad

- Polibilidades de medidas correctoras.

aplicandose en la obtención del impacto la formula:

<sup>3</sup> x valor de la magnitud <sup>+</sup> extensión <sup>+</sup> momento + persistencia.

Se sustituyó la valoración de impacto en unidades heterogéneas y la función de transformación por el método que expondremos a continua ción: —

Para cada factor y en cada una de las fases se valoró el impacto en terminos relativos al conjunto en relación con la población afec tada o a la superficie de influencia.

Cada una de las asignaciones del valor del impacto fué objeto de una discusión por cada uno de los elementos del equipo. Así por ejemplo en la alternativa IV, el tráfico y su ruido afecta sobre la zona residencia en el 40\$ de la población, o tambien el humo de los vehícu los afecta al entorno en un 10% durante la fase de funcionamiento de la alternativa I'.

En el relleno de la columna de intensidad de impacto se ha toma do bien sea la media aritmética o el valor más frecuente.

En la columna correspondiente a la importancia del factor afectado se han considerado los coeficientes de ponderación antes descritos.

En valor del impacto sobre cada factor lo obtenemos como suma del producto del valor del impacto en terminos relativos por la intensi dad del impacto y por el coeficiente de ponderación en cada fase.

Ademas se ha obtenido el valor del impacto sobre cada medio como suma del impacto de cada factor perteneciente a este medio.

Finalmente obtenemos el valor del impacto total sumando los impac tos sobre cada medio.

### 4<sup>o</sup>) MEDIDAS CORRECTORAS.

Se han considerado una serie de medidas correctoras tanto en la fase de construcción como en la de funcionamiento, las cuales estan escritas en cada matriz, las cuales han sido descritas para cada una de las alternativas, con criterios similares a los ya descritos.

- a) Las medidas correctoras decididas por el equipo para la solución IV, serían las siguientes:
	- En Proyecto establecer unos voladizos en coronación de muros y unas barreras vegetales superiores a ambos lados de la trinchera. Con ello se reduciría la transmisión de ruidos y la propaga ción de gases y particulas. Lo idel sería una cubrimiento de la trinchera en proyecto y extracción del aire, pero no se ha considerado en las medidas correctoras por el elevado costo y problemas técnicos.
	- Tanto la ejecución de las obras como en el funcionamiento, introducir un sistema de bombeo para reducir las inundaciones en caso de lluvia principalmente.
	- Un estudio de las redes de infraestructura urbana, facilitaria la realización de las obras.
- b) Para la solución I' se han previsto las siguientes medidas correo toras: toras:  $\overline{z}$ 
	- Prolongar el previsto puente de 200 m sobre el Tajo en unos 750 m., más correspondientes de la zona inundable del meandro convirtiendo el previsto terraplenado en una estructura en viaductos. Con ello se evitarían inundaciones y se mejoraría por su diafanidad las vistas panorámicas y paisajes abiertos en la vega y cauce fluvial.
	- Se propone la construcción de pasos inferiores en los terraplena dos facilitando con ello el paso de ganado y animales terrestres y sirva a la vez de comunicación y tránsito entre las areas agri colas.
	- Se propone el refino de taludes y plantaciones en los mismos y la conveniencia de riegos en obra para evitar respectivamente la desnudez de los movimientos de tierras y las propagaciones de polvo.
	- El cuidado de no talar más arboles y afectar menos a la vegeta ción natural durante las obras de lo imprescindible se considera una medida correctora.
- c) Para la situación actual sin proyecto, sólo se ha considerado es tablecer como medidas correctoras unas barreras vegetales.

La Metodología para la valoración del impacto en unidades ambientales con la introducción de medidas correctoras será la misma que se ha utilizado en el caso de las dos alternativas IV y I' y en la situa ción actual sin proyecto. ~

. . . / . . .

# 52) COMPARACION DE RESULTADOS.

### Valor del impacto total

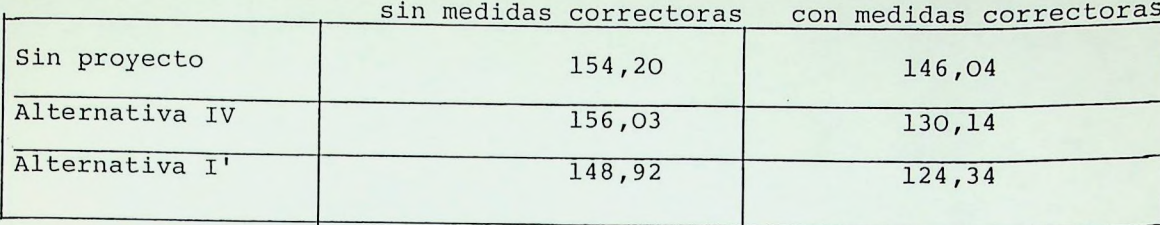

## 62) INFORME Y CONCLUSIONES.

Del analisis del cuadro anterior se desprenden las siguientes con clusiones:

- 1º) La situación actual es insostenible, agobiante y exige con apremio adoptar una solución ya que las medidas correctoras posibles son ineficaces. Con el incremento del tráfico se empeorará aun más la situación en un fúturo proximo.
- 2o) La alternativa IV(de paso deprimido)muestra unos valores que en el caso "sin medidas correctoras" " es incluso superior a la si tuacion sin Proyecto", fundamentalmente debido a la gran perturbación que se crearía en la población de Aranjuez durantela reali zación de las obras.

. Sin embargo al introducir las medidas correctoras rebaja apre ciablemente el valor del impacto frente a la situación sin proyecto.

Esta alternativa podría modificar sustancialmente mediante tu nel en lugar de trinchera, pero tendría que alcanzar a todo el te considerando urbano para evitar el paso en superficie delañ te del Palacio Real.

. La solución IV implica ademas la ampliación del "Puente Largo" y quedaría pendiente de resolver el problema de la"Cuesta de la Reina", donde quizas se tendría que haber contemplado una varian-<br>te de dicha cuesta.

- 3°) La alternativa I' alivia decisivamente los problemas del tráfico<br>a través de la ciudad de Aranivez al cunui problemas del tráfico a través de la ciudad de Aranjuez al suprimir la travesia urbana de la carretera de Andalucia, lo cual se pone de manifiesto con los valores obtenidos tanto sin medidas correctoras como sobre todo introduciendolas.
- 4º) En resumen la situación actual es la menos deseable y de las dos soluciones alternativas propuestas la I' es la que goza de las condiciones más idoneas, puesto que la solución del paso deprimido atravesando Aranjuez no resuelve los problemas planteados.

# 1. Matriz Leopold

 $\mathcal{L}_{\mathrm{c}}$ 

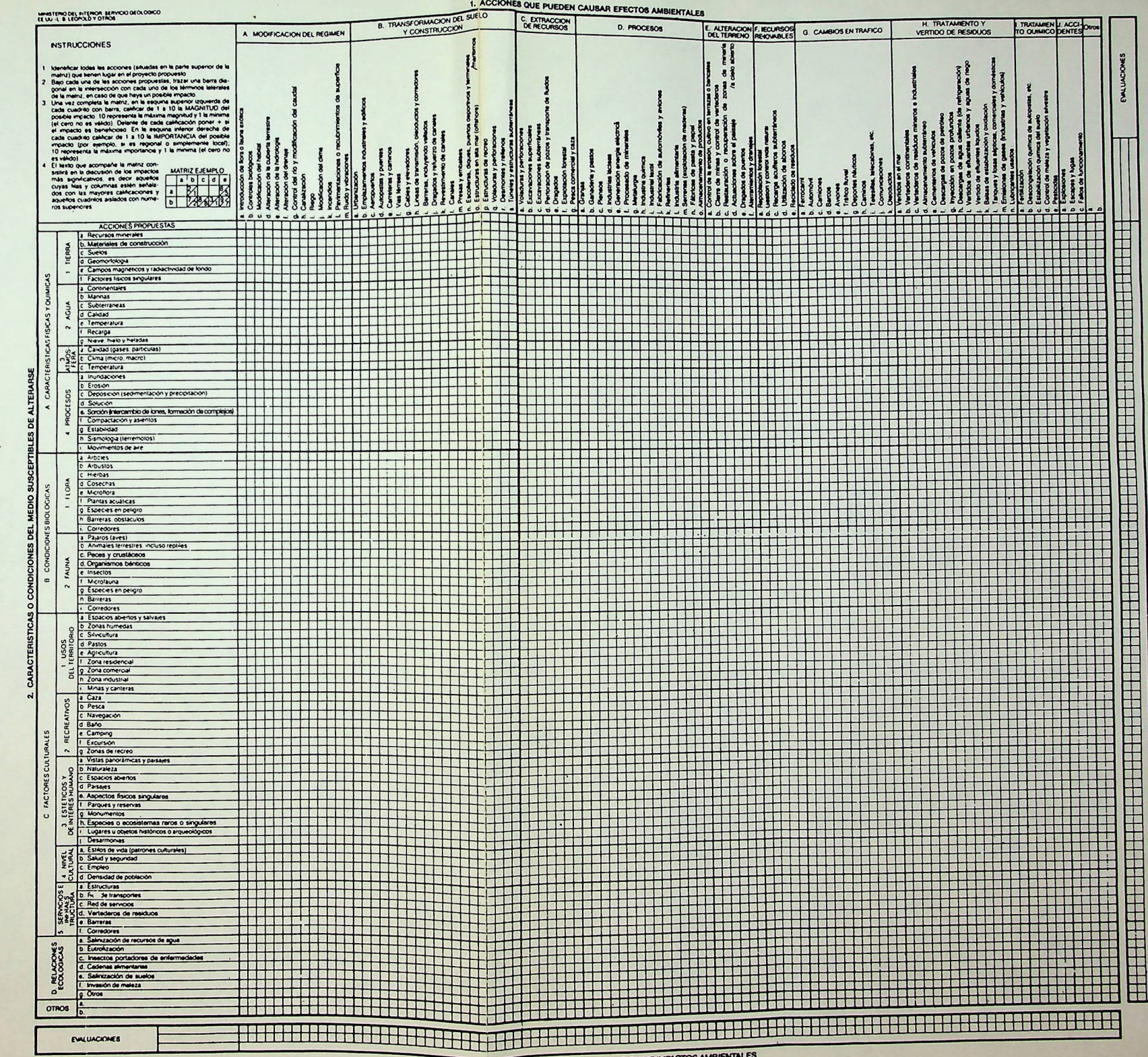

 $\sim 10^6$ 

 $\mathcal{A}_{\mathcal{G}}^{\mathcal{G}}$ 

 $\mathbb{R}^3$ 

MATRIZ DE DENTIFICACIÓN PARA LA EVALUACIÓN DE IMPA

 $\bullet$ 

# 2.\_ MATRIZ DE LEOPOLD

REFERIDA A LOS FACTORES AMBIENTALES <sup>Y</sup> ACCIONES QUE PUEDEN PRESENTARSE ANTE EL PROYECTO DE LA VARIANTE DE LA CARRETERA DE ARANJUEZ. ALTERNATIVAS IV ( PASO DEPRIMIDO) <sup>Y</sup> I' (VARIANTE).

términos de mayor consideración

impactos mas representativos

 $3. -$ MATRIZ DE LEOPOLD RESUMIDA Y REFERIDA A LOS PRINCIPALES FACTORES AMBIENTALES Y ACCIONES QUE EN SU CASO SE PRESENTARIAN ANTE LOS PROYECTOS DE PASO DE PRIMIDO- ALTERNATIVA IV-Y DE VARIANTE - ALTERNATIVA I'- DE LA CARRETERA DE ARANJUEZ, ABAR-CANDO INCLUSO LAS QUE SE PRE-SENTAN SIN PROYECTO.

# VALORACION DEL IMPACTO AMBIENTAL

 $-4-$ 

# MODELO PARA EL CALCULO

# VALORACION DEL IMPACTO AMBIENTAL

- 5-

. .

 $\epsilon$ 

 $\overline{\cdot}$ 

# - ALTERNATIVA IV-

# $-6-$

. .

 $\bullet \cdot \odot$ 

VALORACION DEL IMPACTO AMBIENTAL

ALTERNATIVA I'

# VALORACION DEL IMPACTO AMBIENTAL

 $-7 -$ 

# SITUACION ACTUAL SIN PROYECTO

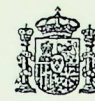

**MINISTERIO OE OBRAS PUBLICAS Y URBANISMO**

DIRECCION GENERAL DEL MEDIO AMBIENTE

# EJERCICIO PRACTICO SOBRE EVALUACION DE IMPACTO

# AMBIENTAL

PREPARADO POR:

Domingo Gómez Orea

Teresa Villarino Valdivielso

 $\mathbb{R}^{d-1}$ 

# INDICE

 $\sim$ 

cause and the property of the

 $\begin{aligned} \mathcal{L}_{\text{1}}(x) = \mathcal{L}_{\text{2}}(x) = \mathcal{L}_{\text{1}}(x) \end{aligned}$ 

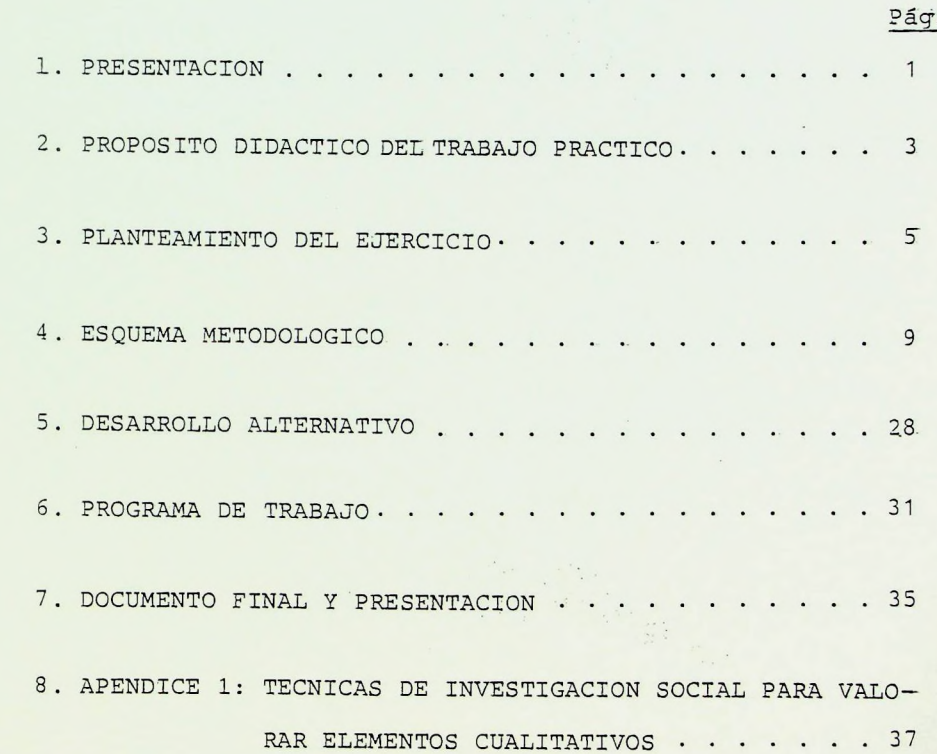

 $\overline{\phantom{a}}$ 

### EJERCICIO PRACTICO SOBRE EVALUACION DE IMPACTO AMBIENTAL

Preparado por Domingo Gómez Orea y Teresa Villarino Valdivielso

#### 1 PRESENTACION

Se pretende que los participantes utilicen los conocimien+ tos teóricos e instrumentales, aportados en eL curso, al, mismo tiempo que desarrollan, su capacidad, creativa y se en trenan para el trabajo en equipo multidisciplinario, dentro del campo de las evaluaciones de impacto ambiental.

Cada participante deberá esforzarse en comprender el lenguaje y el método que utilizan otros profesionales de distinta, titulación y formación, sin temor a aportar- sus puntos devista sobre las numerosas cuestiones que sin duda tienen un importante componente de sentido común.

Asimismo cada cual debe trascender su'propio campo de cono cimientos para adoptar, simular y comprender posturas corres pendientes a representantes de la sociedad: administración central y local, organizaciones sociales, grupos de presión, asociaciones profesionales, etc.

El curso exige la realización del ejercicio; este se refie re a un caso real para el que ya se ha hecho un estudio preliminar de impacto ambiental, cuya información se entrega como documentación básica para la elaboración del ejer cicio.

Se trabajará en equipo preferiblemente de <sup>5</sup> a <sup>7</sup> personas lo más multidisciplinares posibles, dentro de lo que permita la procedencia de los participantes y el espectro de profe\_ siones representadas en el curso.

Alternativamente podrá realizarse otro ejercicio que versa\_ rá sobre un caso local de interés especifico para, los participantes, el cual habrá también de desarrollarse en equi. po; la aceptación de este trabajo alternativo queda sometida a que el equipo aporte, o se comprometa a obtener, la información necesaria para desarrollarlo según la metodolo\_ gía y programa de trabajo que se da en este documento.

Dicha metodología y programa de trabajo admite variaciones; los participantes habrán de concretarlas y desarrollarlas en sus detalles, dejando de esta forma, un amplio margen para la creatividad y capacidad innovadora de los equipos.

2

## <sup>2</sup> PROPOSITO DIDACTICO DEL TRABAJO PRACTICO

Resulta interesante plantear con la máxima concreción Los objetivos didácticos que se persiguen con un ejercicio de este tipo, porque a partir de ellos podrá realizarse seriamente la elección del proyecto específico a desarrolar, el. planteamiento didáctico, y porque en función de esos objetivos habránde evaluarse los resultados de tal ejercicio.

Estos objetivos son:

- a) Ensayar y ejercitar los conocimientos impartidos a fin de comprenderlos y asimilarlos mejor, incluyendo los as\_ pectos ideológicos, conceptuales, teóricos, metodológicos y técnicos, expuestos en la documentación aportada.
- b) Enfrentar dichos conocimientos con la realidad, practicándolos en la simulación de un caso real.
- c) Transmitir experiencia, enfoques y conocimientos horizon talmente entre los participantes.
- d) Ejercitar La creatividad, estimulando y facilitando apor\_ taciones imaginativas para todos los aspectos citados: ideológicos, teóricos, metodológicos y técnicos e inten tando evitar las constricciones, de tipo legal, presupuestario, organizativo, etc., que se dan en el desarro

3

lio de los proyectos concretos en la vida real. Si bien es cierto que toda solución a los problemas reales debe estar de acuerdo con el marco legal existente, también lo es que pueden desarrollarse estados de opinión capa ces de incidir sobre dicha reglamentación.

I

- e) Ejercitarse en el trabajo en equipo exigido por la mayor parte de los proyectos de evaluación de impacto ambiental Ello exige a su vez un esfuerzo por:
	- adoptar un lenguaje común, en términos y expresiones gramaticales, así como en las técnicas integradoras;
	- escuchar, comprender e introducirse en campos diferentes a los de la propia especialidad;
	- mantener un talante y aptitud de diálogo y respeto;
	- comprender el papel de una metodología y sistemática, capaz de identificar y asignar tareas, para el funcio namiento del equipo.

 $\overline{4}$ 

## <sup>3</sup> PLANTEAMIENTO DEL EJERCICIO

El ejercicio común a realizar se inscribe dentro de la siguiente problemática:

El paso de la carretera N-IV por el interior del casco urbano de Aranjuez y la posibilidad de realizar una variante, vie nen planteando, desde hace tiempo, una problemática relati vamente compleja en la que confluyen aspectos de tráfico, urbanísticos, ecológicos, culturales y socioeconómicos fun damentalmente.

Los datos de partida que configuran esta problemática son, muy sucintamente expuestos, los siguientes:.

- La carretera N-IV soporta a su paso por Aranjuez un trá fico importante con una IMD del orden de los 20.000 vehí culos y con un elevado porcentaje de pesados, 30%. Asimis. mo Aranjuez queda comprendido en uno de los principales itinerarios del país de mercancías peligrosas (Madrid-Oca ña), que anualmente registra el paso de 1.000.000 a ---1500.000 toneladas, ponderadas, de este tipo de mercancías.
- Por otra parte la problemática de este tráfico no se refiere tan solo a la travesía del casco urbano de Aranjuez sino también a puntos conflictivos en las proximidades del casco:Cuesta de la Reina y Puente Largo, fundamental mente.
- Todo ello hace que la Dirección General de Carreteras del MOPU realice un Estudio Previo, dedicado a definir y analizar posibles variantes a la travesía del casco urba no, en el que se escoge como alternativa óptima, la que bordea Aranjuez por el Oeste. Esta alternativa es confir mada posteriormente como óptima en el Estudio Informativo, también realizado por el MOPU, y a partir de él se inicia la. elaboración del proyecto de la Variante seleccionada.
- El Ayuntamiento de Aranjuez especialmente sensibilizado ante los indiscutibles impactos negativos, sobre el entorno urbano, del tráfico de paso, apoya firmemente la realización de una variante y recoge la. alternativa ópti. ma del MOPU en la Revisión y Adaptación del P.G.O.U. de Aranjuez, documento en el que se considera la construcción de la variante, requisito imprescindible para la ordenación de Municipio.
- A.P.Y.M.E. de Aranjuez y la Cámara Oficial de Comercio e Industria de Madrid con delegación en Aranjuez, disienten del Método seguido por el MOPU a la hora de seleccionar la variante óptima; estiman que los efectos negativos que se originarían en la economía del Municipio con la desviación del tráfico de paso serían muy importantes y plantean la necesidad de estudiar soluciones alternativas a la de la variante seleccionada por el MOPU. En concreto formulan la posibilidad de realizar un paso deprimido en el actual trazado de la N-IV en su travesía por Aranjuez.

6

÷

- El Centro de Estudios de Ordenación del Territorio y Medio Ambiente (CEOTMA) en su programa de Estudios Preliminares' de- Impacto Ambiental (E.P.I.A) incluye el E.P.I.A. de la variante de Aranjuez, en el que además de analizar la problemática señalada se deberá considerar con especial atención los impactos ambientales de la variante seleccio nada por el MOPU, sobre todo en relación con la incidencia previsible en un determinado ecosistema (el coscojar)  $y$ en unas subespecies de lepidópteros de alto valor científico-cultural .
- Por último la Consejería de Urbanismo de la Comunidad Autónoma de Madrid, aún sin explicitar criterios específicos, se interesa por la situación de la proyectada y encarga a sus técnicos un seguimiento de la misma.

Esta es, a grandes rasgos, la problemática institucional derivada de la realización de la variante a la travesía del casco urbano de Aranjuez. Problemática que configura una serie de intereses y valores sociales a tener muy presente a la hora de definir el entorno de las alternativas y evaluar los impactos esperados.

7

### <sup>4</sup> ESQUEMA METODOLOGICO

El diagrama de la figura 1, ilustra la metodología a seguir: según fases que se suceden secuencialmente en el tiempo; para la total comprensión de esta metodología conviene leer detenidamente las Us.Ds. n°s. <sup>2</sup> y 3 y tener' muy presente el resto de la documentación del curso. No obstante a continua ción se hacen algunas precisiones complementarias y específicas para el caso en estudio.

- 1 Decisión de realizar la E.T.A. Se deduce de la problemática esbozada en el epígrafe 3. Aunque allí se alude a un estudio preliminar el ejercicio recorrerá las fases de una evaluación completa.
- <sup>2</sup> Análisis del proyecto y alternativas. Las características y trazado de las alternativas se dan en el documento de información. Como hay siete alternativas externas al casco urbano y una interna, conviene comparar a nivel preliminar las siete alternativas externas para preselec clonar solamente una y luego continuar el estudio a mayor detalle con esta y la alternativa interior; dicha comparación preliminar se hará según criterios ecológicos de afección al planeamietno urbano, funcionalidad del tra zado, soluciones constructivas y efectos sobre la economía local.

FIGURA 1.-ESQUEMA METODOLOGICO

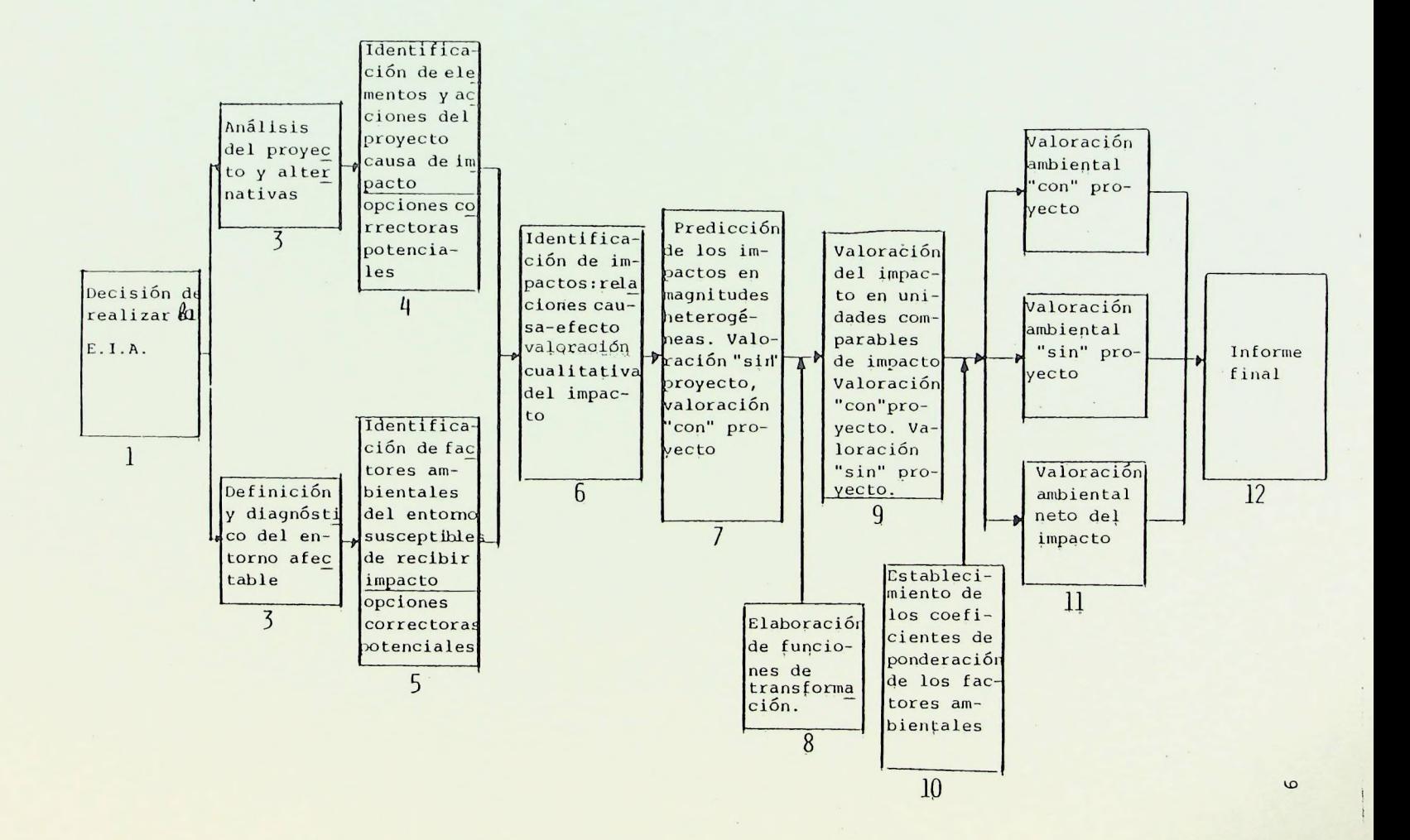

Asimismo este análisis preliminar servirá de base para detectar aquellos elementos de impacto diferenciales pa ra la elección final de una alternativa y de las acciones y factores verdaderamente relevantes para la E.I.A.. Debe, además, tenerse en cuenta que la idoneidad de una alternativa no solo depende de los problemas que resuel ve y los impactos que origina, sino de las medidas querazonablemente puedan adoptarse para la minimización de estos últimos. \*

- <sup>3</sup> Definición y diagnóstico del entorno afectable. Esta fa se se realizará ya solamente para la alternativa seleccionada de las externas al casco urbano y para la interna a este; para ello se utilizará la documentación que se aporta.
- <sup>4</sup> y <sup>5</sup> Identificación de acciones impactantes del proyecto,de los factores ambientales y opciones correctoras. Estas fases se desarrollarán tal como se expone en las Us.Ds. n° <sup>2</sup> y 3. Tan solo añadiremos que deben tenerse en cuen ta dos períodos diferenciados: período de construcción y período de utilización.
- \* Los autores del Proyecto real han obtenido la I' como alter nativa óptima; para esta alternativa se dan los datos del entorno y con ella deberá hacerse el ejercicio completo independientemente del resultado obtenido por el equipo.

Se adoptará como listas de chequeo las que se incluyen en la matriz de Leopold y en el árbol del Batelle. (Ver Us. Ds. n° 4 y 10).

Se tendrán en cuenta los siguientes criterios:

 $\bullet$ 

- i) que sean significativos. Es decir capaces de producir algún efecto/impacto sobre alguno de los factores contemplados dentro del entorno del proyecto.
- ii) que sean independientes. De este modo, evitamos la aparición de duplicaciones innecesarias, a la hora de caracterizar la naturaleza de los impactos po tencialmente producibles.
- iii) que sean facilmente comprensibles. Dicho en otras palabras, que no tengan un significado equívoco con varias posibles interpretaciones.
- ivj que se ajusten a la realidad del proyecto. Es decir que estén estrechamente vinculados con la realidad del proyecto, tanto en su fase de construcción como de operación.
- v) que sean medibles/cuantificables en la medida de lo posible. En este sentido, se intentará que la totalidad de acciones y factores puedan ser expresados numéricamente según una escala finita de intervalos.

*Una* vez identificadas las acciones impactantes del pro yecto y los factores impactables del medio se ordenarán tal como se muestra en la estructura de la figura 2.. Esta es una matriz, que permite caracterizar las relaciones causa-efecto y por tanto los impactos por acciones' y factores, combinadas con un grafo tipo Batelle que permite hacer agregaciones ponderadas de impactos por factores (ver U.D. n° 20).

 $412$ I *i*

6 Identificación de impactos: relaciones causa-efecto. Valoración cualitativa de impactos. En esta fase se re llenará la matriz de la, figura <sup>2</sup> con los símbolos indi\_ cados en la figura 3.

Cada casilla de cruce en la matriz (elemento tipo) estará ocupada por siete símbolos en el orden en que se relacionan en dicha figura 3, más uno que sintetiza, en una cifra, el valor del impacto en función de los siete símbolos anteriores. La misma figura <sup>3</sup> incluye una fórmula razonable para obtener dicha cifra. La figura <sup>4</sup> ilustra la confección de un elemento tipo de la matriz impactos.

A continuación se describe el significado de los concep tos utilizados en la formación del elemento tipo.

FIGURA 2.- ESTRUCTURA PARA IDENTIFICACION, CARACTERIZACION Y EVALUACION DE IMPACTOS

 $\epsilon$ 

 $\sim$  .

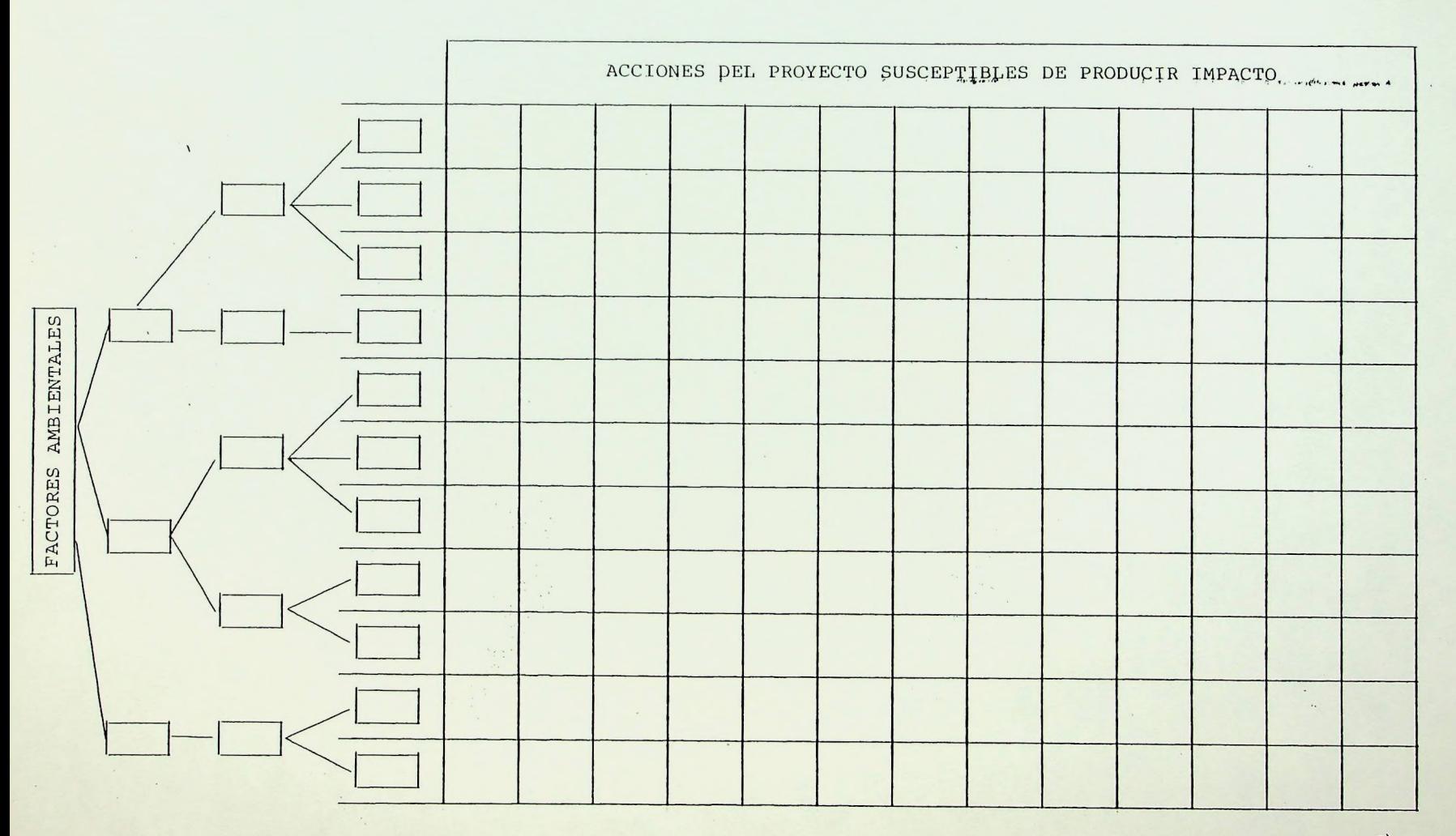

**UJ**

FIGURA 3

ELEMENTO TIPO DE LA MATRIZ DE IMPACTO EXPRESION Y VA-MATRIZ DE IMPACTO.  $+$ BENEFICO PERJUDICIAL K- NATURALEZA.  $\overline{\phantom{0}}$ PREYISIBLE PERO DIFICIL X DE CALIFICAR SIN ESTU--DIOS DE DETALLE.  $\mathbf{I}$ **BAJA**  $\overline{2}$ MEDIA 2 - MAGNITUD: PUNTUACION CUALITATIVA. 3 **ALTA** PUNTUAL  $\mathbf{I}$ 3- EXTENSION PARCIAL  $\overline{2}$ EXTENSO (TODO EL AMBITO). 3 INMEDIATO  $\overline{3}$ 4- MOMENTO ENQUE SE PRODUCE. MEDIO  $\overline{c}$ LARGO DLAZO  $\mathbf{I}$ TEMPORAL  $\mathbf{I}$ 5- PERSISTENCIA 3 PERMANENTE IMPOSIBLE 4 LARGO PLAZO  $\overline{3}$ 6- REVERSIBILIDAD DEL EFECTO MEDIO PLAZO  $\overline{2}$ CORTO PLAZO  $\mathbf{I}$ EN PROYECTO p 7- POSIBILIDAD DE INTRODUCIA IN OBRA O

MEDIDAS CORRECTORAS.

 $\bigcap$ 

 $\ddot{i}$ 

FORMULA PARA OBTENER LA INTENSIDAD DEL IMPACTO.

EN FUNCIONAMIENTO

NO ES POSIBLE

F

 $\overline{\mathsf{N}}$ 

3. (YALOR DELA MAGNITUD) + VALORDE EXTENSION + VALOR DEL MOMENTO + + VALOR DE PERSISTENCIA.

 $14$ 

- 1°) La naturaleza del impacto alude al caracter benefi cioso, perjudicial, o previsible pero difícil de cualificar sin estudios específicos, de las distintas acciones sobre los factores considerados. Evidentemente, es la tercera de estas categorías la más problemática de caracterizar de modo objetivo debido a su propia definición. No obstante, exponemos seguidamente algunas de las características asocia das con esta categoría.
	- i) Se trata de efectos ciertos que, por su nivel de complejidad, son difíciles, de predecir por su efecto relativamente cambiante de unas circunstancias a otras.
	- ii) Son efectos normalmente asociados con circunstancias de carácter/naturaleza exógena al pro yecto, lo que dificulta sobremanera la determi\_ nación de su naturaleza.
	- iii) Están ligados, por último, con todo un conjunto de variables de manera que solo a través de un estudio global de todas ellas sería posible conocer su naturaleza dañina/beneficiosa.
- 2o). La magnitud se refiere al grado de la incidencia sobre el medio, en el ámbito específico en que actúa. Se valora de 1 a 3.
- 32) La extensión se refiere ,al área de influencia teórica del impacto en relación con el entorno del proyec to considerado. En este sentido, si la acción produce un efecto localizable de forma pormenorizada dentro de este ámbito espacial, consideraremos entonces que el impacto tiene un carácter Puntual (1). Si, por el contrario, el efecto no admite una ubicación preci sa dentro del entorno del proyecto, teniendo unainfluencia generalizada sobre la zona, entonces concluí remos que el carácter de dicho impacto, en lo que al ámbito espacial se refiere, es Extenso (3). Las situa\_ ciones intermedias se consideran como Parcial (2).
- 42) El momento en que produce el efecto/impacto, alude al tiempo que transcurre entre la aparición de la acción y la aparición del efecto sobre algunos de los factores contemplados. Se han considerado tres categorías según que este período de tiempo sea cero, de uno a tres años, o más de tres años, denominándose respectivamente dicho momento como Inmediato (3), Medio Plazo (2) y Largo Plazo (1) .
- 52) La persistencia del impacto está ligada con el tiempo que supuestamente permenecería el efecto, a partir de la aparición de la acción en cuestión. Dos han sido las situaciones consideradas, según que la acción produzca un efecto Temporal (1) o Permanente

<sup>1</sup> 6

í *i* 4 *t*

# UN ELEMENTO TIPO DE LA MATRIZ, VENDRA EXPRESADO ASI:

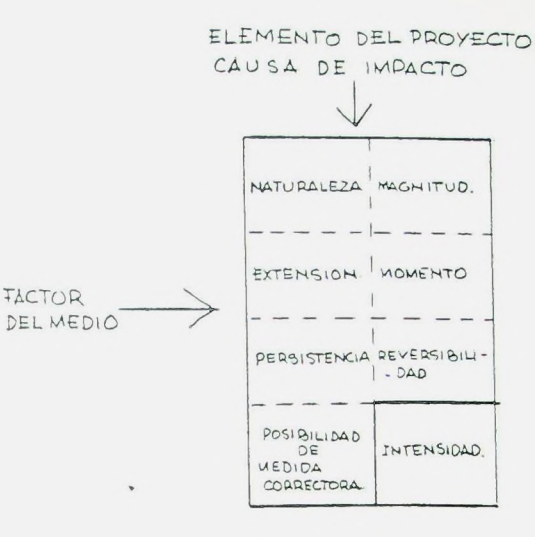

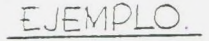

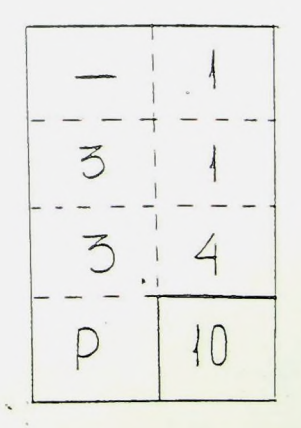

IMPACTO NEGATIVO, DE MAGNITUD BAJA, AFECTANDO A TODO EL AMBITO, SE PRODUCE A LARGO PLAZO, PERMANENTE, DE REVERSIBILIDAD IMPOSIBLE, SE PUEDEN INTRODUCIR MEDIDAS CORRECTORAS AL. REDACTAR EL PROYECTO.

SU INTENSIDAD ES :

$$
\underline{3.1} + \underline{3} + 1 + \underline{3} = 10.
$$

(3). Es pues, esta, una caracterización genérica por cuanto no se ha supuesto espacios de tiempo discretos Ligados con tales categorías y porgue, en cualquier caso, es muy difícil, en el límite, discernir sobre el carácter temporal o permanente de los efectos/im pactos.

- 6°) La reversibilidad se refiere a la posibilidad de reconstruir las condiciones iniciales una vez producido el efecto.. Se caracterizará como corto plazo (1) , a medio plazo (2), a largo plazo (3) e imposible (4).
- 72) Por último, la posibilidad de acciones correctoras nos sirve para denotar si, dentro del proyecto en cuestión, es posible prever medidas correctoras para remediar, de alguna manera, la aparición de tales impactos. Dentro de este concepto se consideran las si guientes alternativas: en la fase- de proyecto (P), en la fase de obra (O), en la fase de funcionamiento (F) y no es posible (N) .

Puede ser interesante que algunos miembros del equipo ela boren paralelamente, mientras sus compañeros rellenan la matriz, grafos de relación causa-efecto en papel indepen diente de la matriz, como por ejemplo del tipo que se se ñala en las figuras 5 y 6 (ver Us.Ds. nºs. 4 y 15).

# FIGURA 5.- EFECTOS NEGATIVOS DE LA URBANIZACION SOBRE LA CALIDAD DEL AGUA

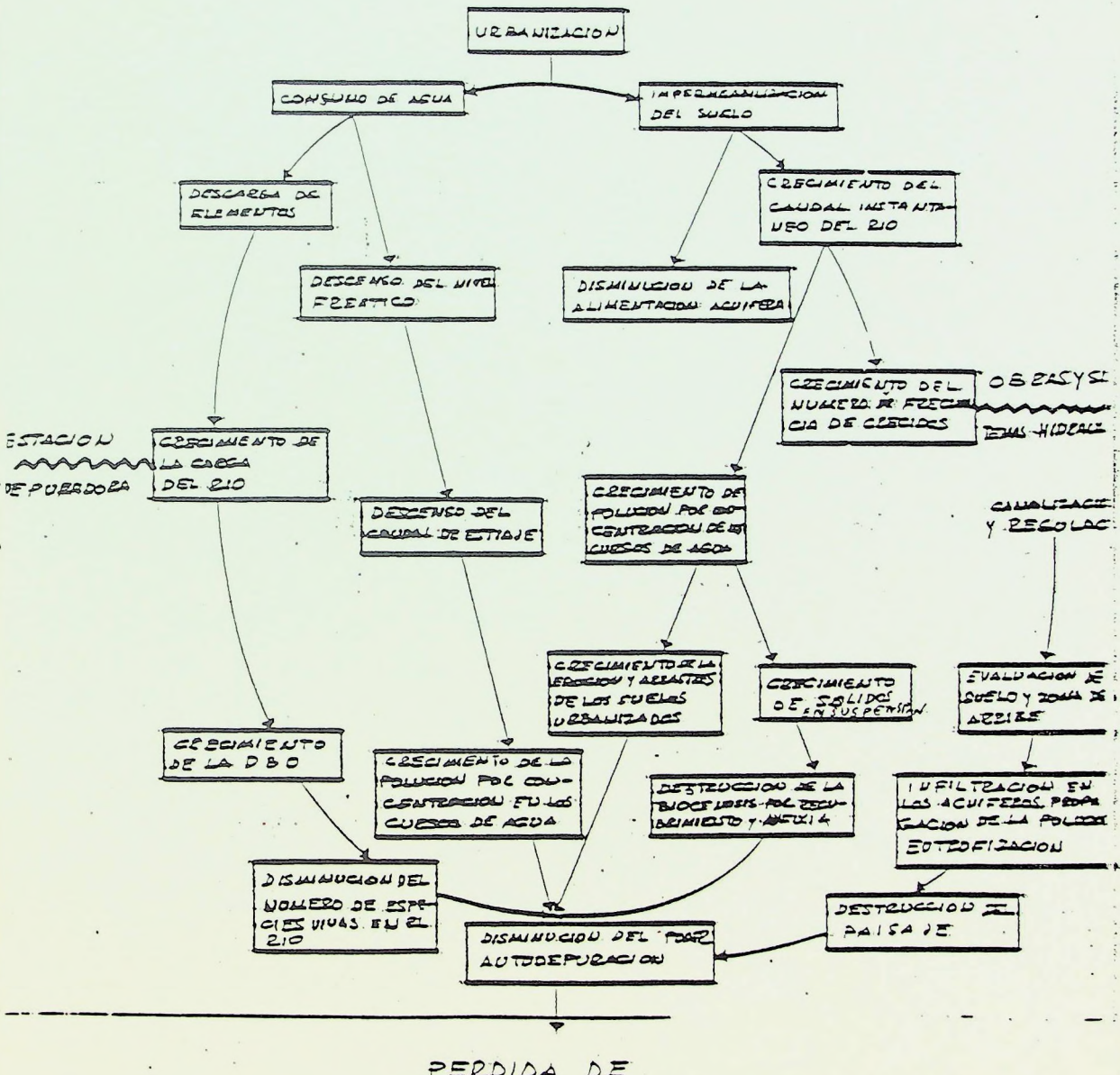

PERDIDA DE POTENCIALIDADES DE USO DEL AGDA 19

FIGURA 6.- EFECTOS DESENCADENADOS POR LA CONSTRUCCION DE UN VIAL EN LADERA

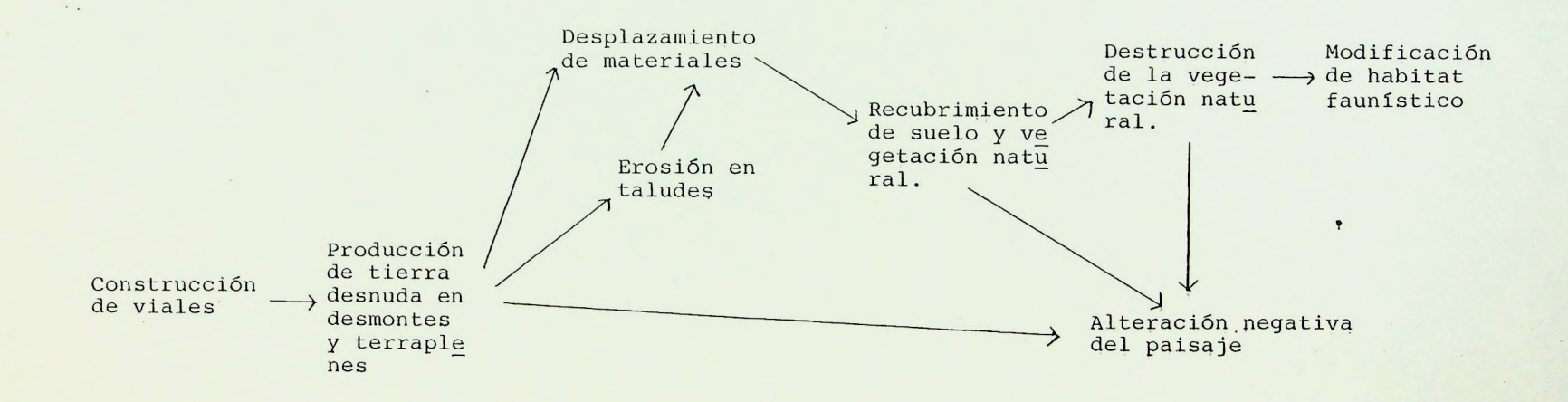

k

 $\bullet$ 

Los grafos de relación causa-efecto pueden hacerse también sobre la propia matriz; esto enriquece enormemente su contenido al visualizar el encadenamiento de Los impactos, lo que confiere un cierto carácter dinámico al modelo. No obstante el tiempo disponible es un factor tan limitante que seguramente no permitirá realizar exhaustivamente esta tarea, pero convendrá al menos iniciarla con alg.unos elementos de la matriz.

P.

Puede limitarse la utilización de la matriz a un simple inventario, o por el contrario intentar, utilizando todas sus posibilidades por combinación de la lectura vertical y horizontal de los grafos, y por la introducción de la simbología, traducir la noción de sistema teniendo en cuenta la dinámica que implica este concepto. Pero cualquiera que sea el uso que se haga de ella, es necesario recordar que la matriz es ante todo una ayuda para la re flexión.

No puede reemplazar en ningún caso estudios específicos realizados por especialistas; por el contrario debe hacer patente a los usuarios la necesidad de recurrir a los ex pertos para estudiar cada punto particular.

Pueden hacerse dos matrices distintas: una para la etapa de construcción y otra para la de funcionamiento, o bien una sola matriz pero diferenciando explícitamente el momentó en que se producen los impactos.

Esta matriz debe ir acompañada de un texto explicativo que justifique las interpretaciones del usuario.

 $7\phantom{.0}$ Predicción de los impactos en magnitudes heterogéneas.

Al final de la tarea 6, disponemos de la matriz, a que serefiere la figura 2, rellenada y los impactos caracterizados en términos de:

- Beneficioso, perjudicial o previsible
- Bajo, medio o alto
- Puntual, parcial o extenso
- Inmediato, medio o largo plazo
- Temporal o permanente
- Reversibilidad a corto, medio, largo plazo o imposible
- Si es posible introducir acciones correctoras en el proyecto

A continuación se predice el impacto que produce, sobre cada factor señalado en la matriz, el conjunto de las ac ciones que le afectan. Para ello es necesario adoptar al gún tipo de unidad de medida para cada factor ambiental, como por ejemplo: superficie en Has. a ocupar para las diferentes categorías de suelo agrícola; volumen en unidades monetarias para el factor expropiaciones, número de personas afectadas a diferentes distancias para el fac tor riesgo, número y calidad de edificios histórico-artí<sup>s</sup> ticos afectados, etc. Para ello habría que tener en cuenta especialmente las unidades didácticas n2s. 7,8,9,10,11 12,13,15,16,17,18 y 19.

Esta predicción puede hacerse, bien considerando el cambio <neto.de> cada factor motivado por el proyecto o bien considerando los valores de esos factores en las situaciones -"con" y "sin" proyecto; el resultado al que se llega es el mismo porque, por simple diferencia en este último caso, obtendríamos eL impacto neto; naturalmente la situación "con" habría de ser considerada para todas las alternativas previstas.

<sup>8</sup> Funciones de transformación o de evaluación del índice de calidad. Las funciones de transformación establecen la re lación entre el valor predicho de impacto medido en las unidades correspondientes al. indicador adoptado y el va\_ lor del impacto medido en unidades de valor ambiental. No se trata siempre de verdaderas funciones en el sentido ma temático de la palabra; en muchos casos esta relación pue de venir dada en forma de tabla, ábacos, etc. Su confección es difícil y delicada y en ello se tendrá en cuenta el lugar, el tiempo y el carácter con que se produce el impacto que viene definido en la matriz previamente cons truida. Es útil construir las funciones de transformación por discusión entre los miembros del equipo ayudándose de las técnicas de investigación social al uso (ver U.D. nºs. 19 y 20 y anexo nº 1 a este documento).

En términos generales conviene exponer estas funciones sobre un sistema de coordenadas; en abcisas se disponeel factor correspondiente y en ordenadas el valor amblen tal, con un intervalor de variación de 0 a 1

Al factor en la situación que puede considerarse, ideal en la zona de. influencia directa del proyecto, se le atri buye el valor ambiental 1 y el resto de las situaciones en relación con ese máximo, de acuerdo con la forma de la curva que en cada caso se adopta. Evidentemente la forma, de esta curva es difícil, si no imposible, de fijar con precisión; en caso de duda se puede optar por una recta, asumiendo una transformación proporcional entre las magni tudes heterogéneas de impacto y el valor de este en magni tudes conmensurables.

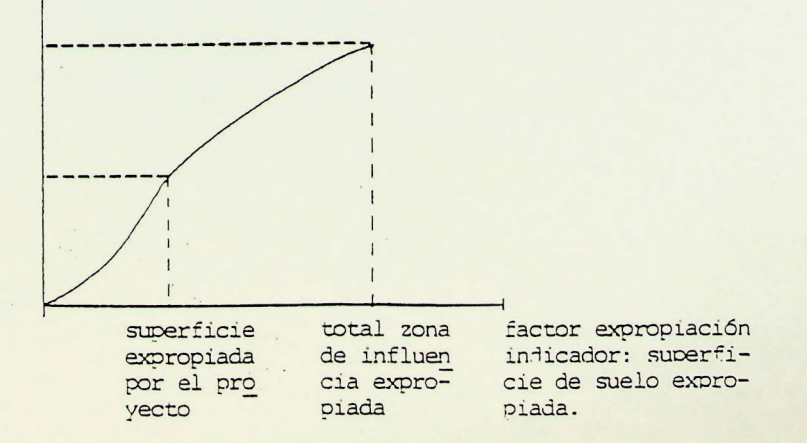

Ejemplo: curva para el factor expropiación

FIGURA 7.- FORMATO DE TABLA PARA LA E.I.A.

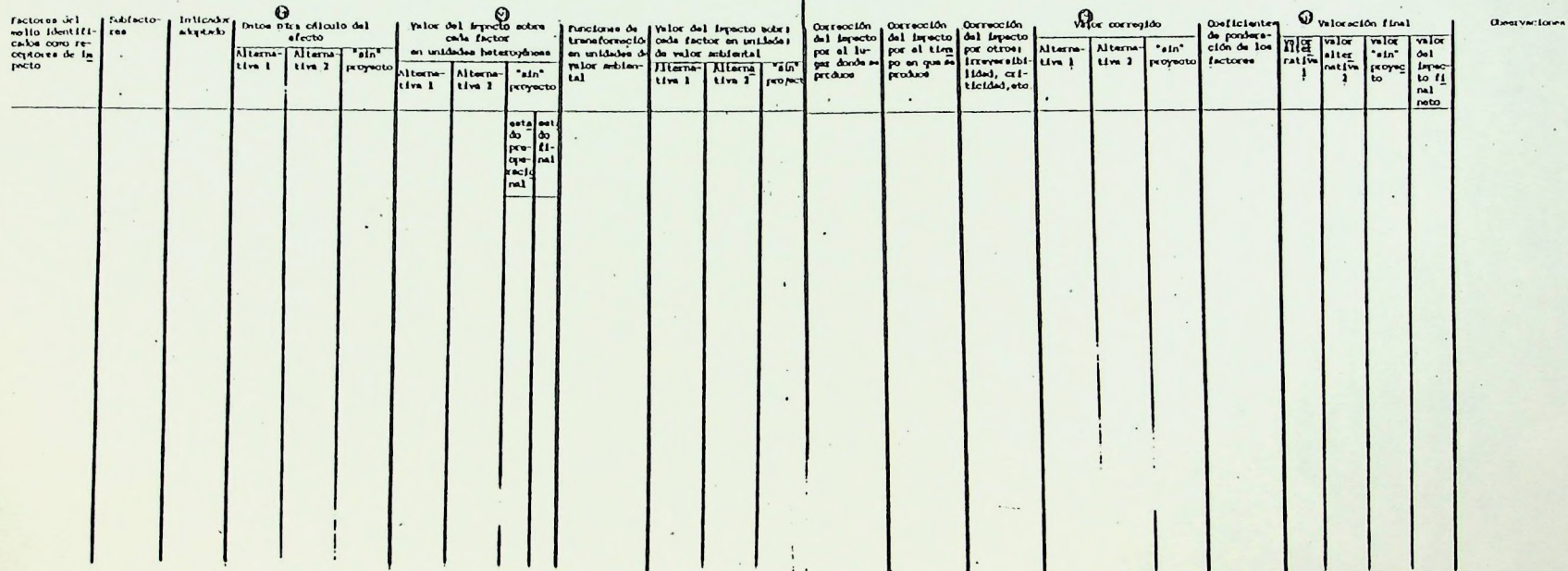

 $\delta\Omega$  $\mathcal{L}$ 

 $\alpha$ 

 $\sigma$  in the second

 $\sim$ 

 $\mathbf{I}$ 

 $\lambda$  ,  $\lambda$  ,

 $\omega$ 

9 y 10 Valoración del impacto en unidades conmesurables. Apli-

cando las llamadas funciones de transformación a La etapa <sup>7</sup>' se obtiene el valor de impacto sobre cada factor en unidades de valor ambiental. Haciendo La suma ponderada, de éstos de acuerdo con los coeficientes de ponderación que se establezcan obtendremos el impacto total neto del proyecto.

La forma de realizar esta tarea que parece más adecuada para el ejercicio consiste en:

- a) Considerar el equipo de trabajo como:
	- i : un panel de expertos
	- ii : un panel de representantes de los agentes socia Les implicados en el proyecto (juegos): propie tarios del suelo, agricultores, grupos ecologis tas, administración, asociaciones profesionales, etc.
- b) Practicar con el panel cualquiera de las técnicas de investigación social (véase anexo 1)
	- . consulta tipo Delphi
	- . comparación por pares
	- . comparación por grados escalares
	- . comparación ordinal
	- . etc.

26

11 Valoración del impacto ambiental total. Una vez obtenidos los coeficientes de ponderación, calcular el. valor del impacto, el valor ambiental "con" y "sin" proyecto es inmediato.

 $\cdot$   $\cdot$ 

Todas las fases anteriores pueden expresarse sintéticamente en una. tabla cuyo formato representa la figura, nú mero 7. Naturalmente todas estas operaciones habrán de hacerse para las dos alternativas, la interna al casco urbano y la seleccionada de entre las externas.

12 Informe final y declaración de impacto ambiental. Se propondrá La alternativa.seleccionada y en relación a ella se hará el informe final tal como se especifica en la U.D. nº 21. También se redactará el dictamen o decla ración de impacto ambiental.

En la figura nº 8 puede verse un caso practico de esta MATRIZ DE IMPACTOS desarrollada.

27

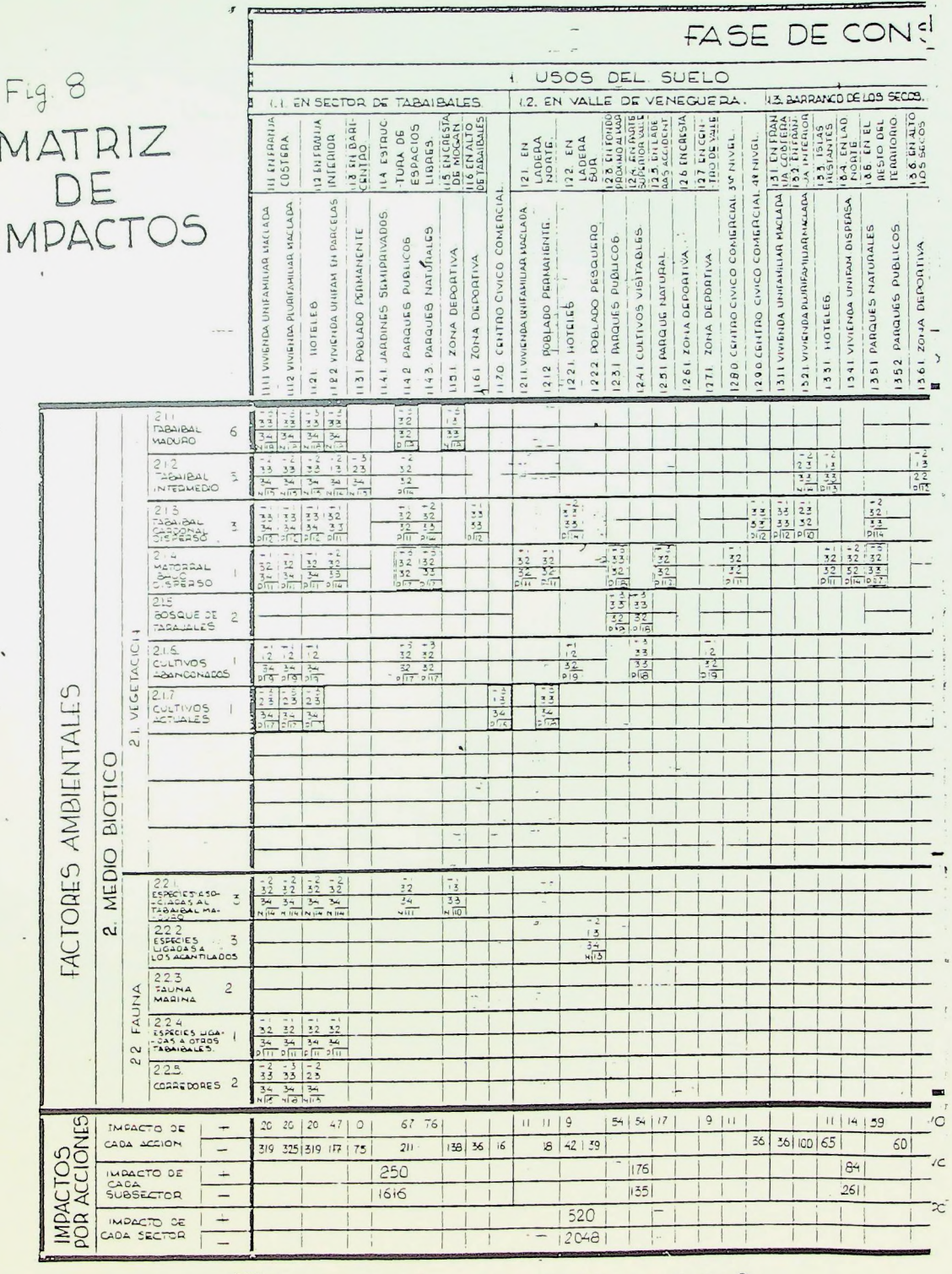

 $\epsilon$ 

FIGURA Nº 8: MATRIZ DE IMPACTOS.

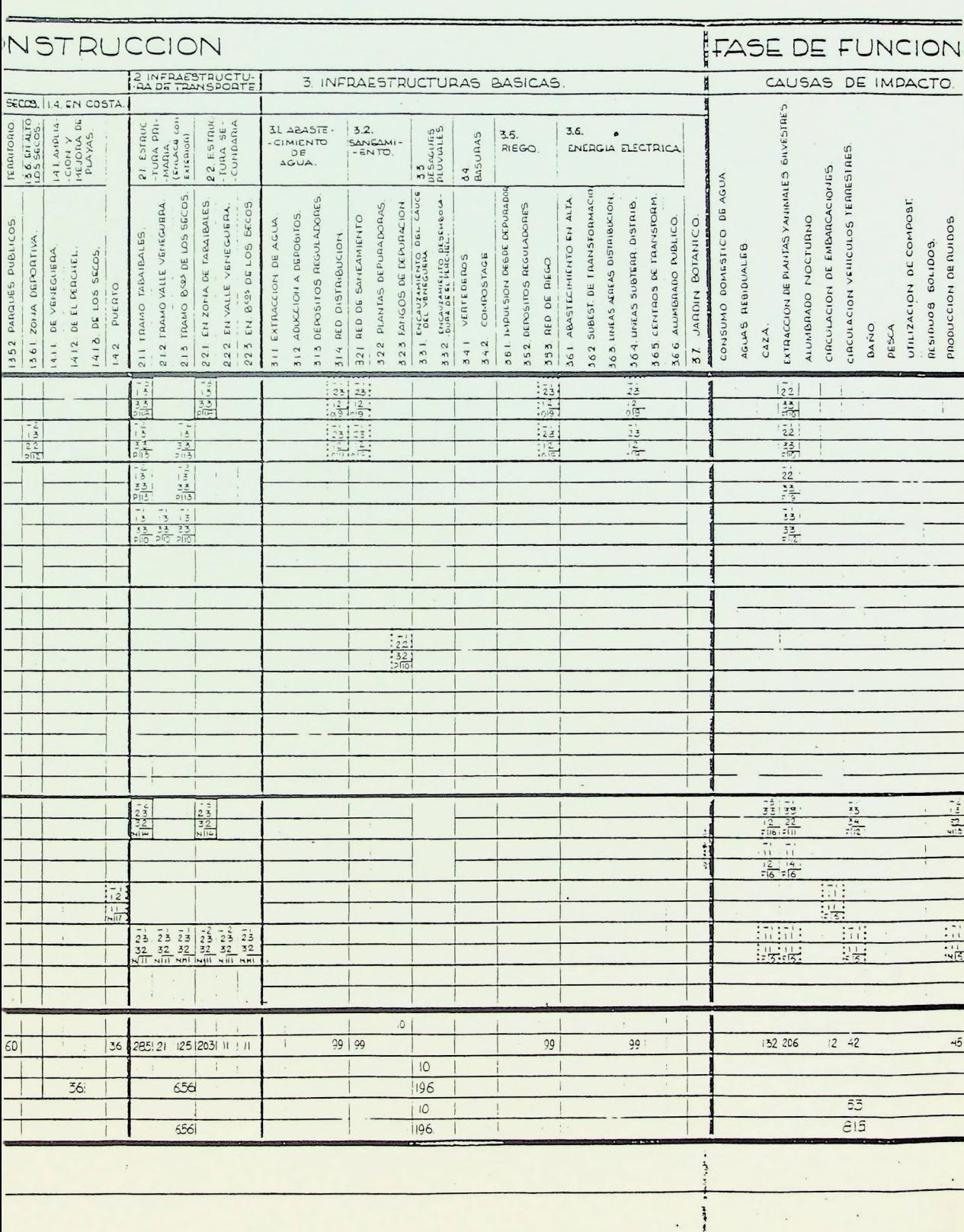

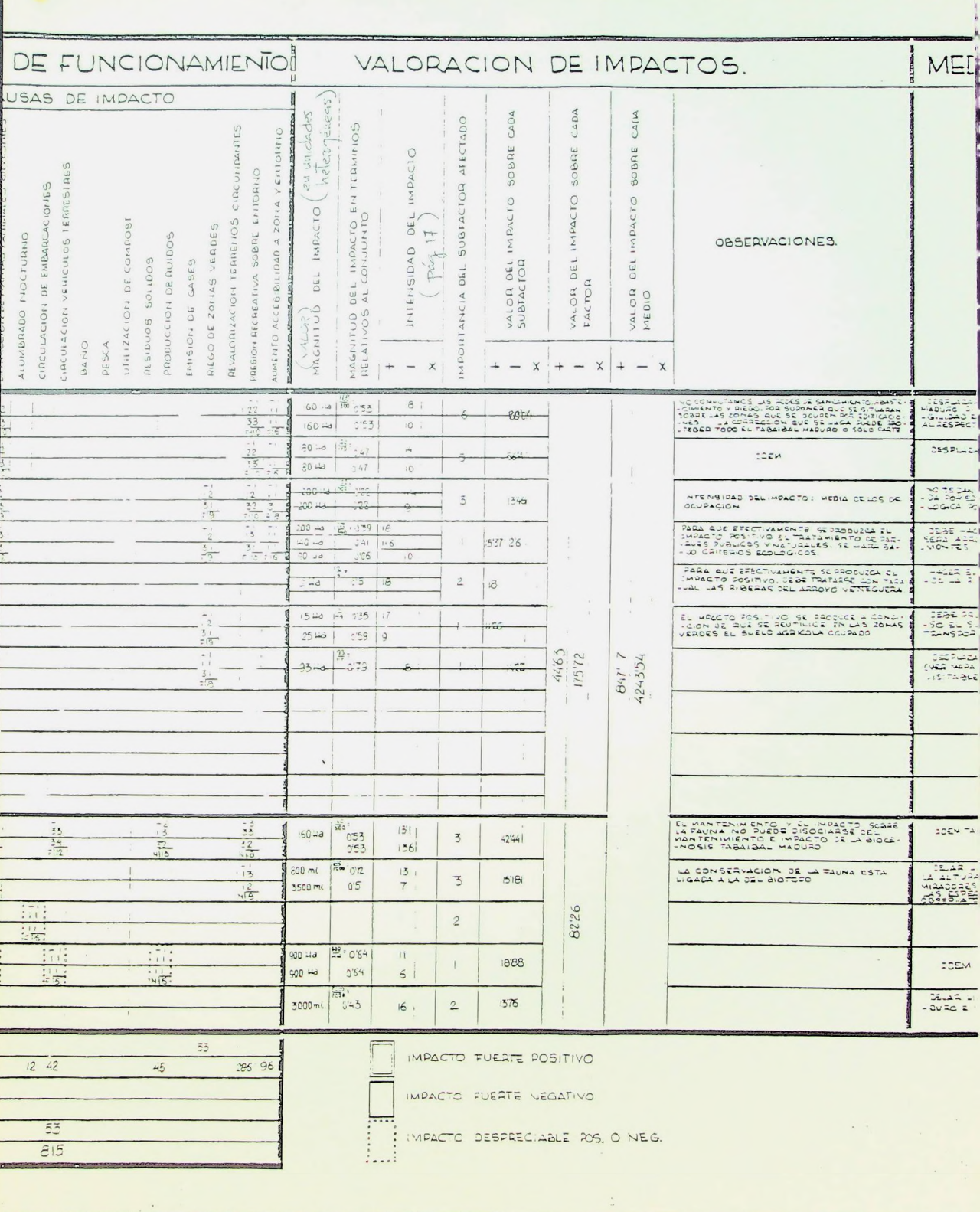

 $\sim$ 

 $\bullet$ 

 $\mathbf{I}$ 

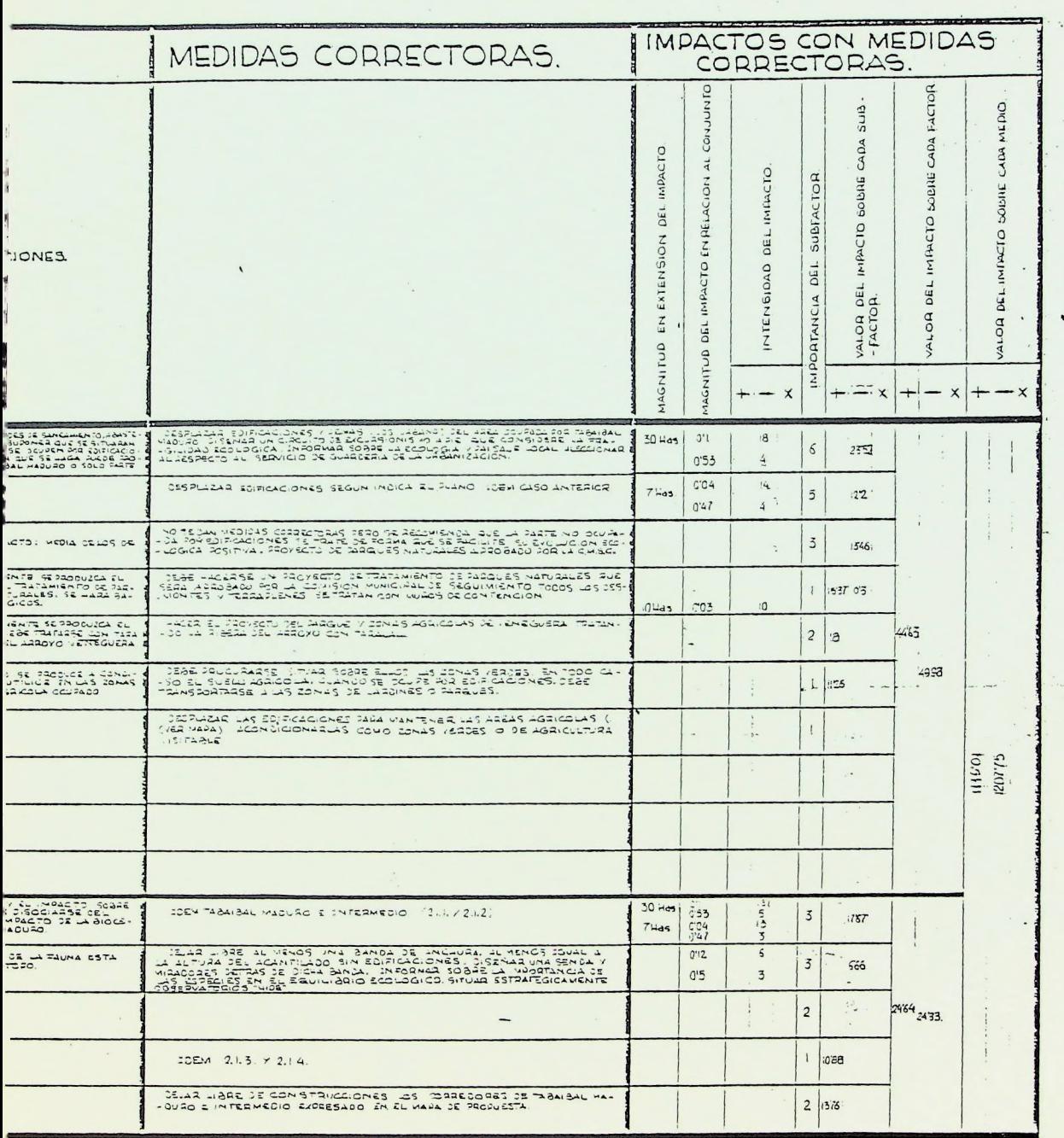

 $\ddot{\phantom{a}}$  $\mathcal{C}^{\mathcal{C}}$ 

### <sup>5</sup>' DESARROLLO ALTERNATIVO DE LAS FASES 8,9,10 y 11.

í

La figura ocho ilustra una. pauta alternativa de obtener, ordenar y expresar los resultados parciales y finales corres^ pendientes a las fases de desarrollo del proceso 8,9,10 y 1L..

En dicha figura bajo el título "valoración de impacto" aparecen una serie ordenada de columnas mostrando dicha pauta, que es como sigue:

La primera columna se refiere a la magnitud del impacto expresado en unidades distintas para cada factor ambiental.. (Has. de suelo, número de personas beneficiadas por el recreo, etc.)

La segunda refiere la magnitud a la totalidad del factor tal como se encuentra en la actualidad. Por ejemplo Has. de suelo agrícola ocupadas sobre el total de suelo agrícola existente; Has. de relieve sustancialmente modificado sobre el total de la actuación; número de personas beneficiadas sobre la total población, etc.

La tercera columna especifica la intensidad del impacto. -Esta se deduce de la matriz de impactos de la siguiente for ma:

- 12) Determinación de La intensidad del impacto representado por cada casilla- de cruce.
- 22) Agrupación de aquellas casillas con igual o similar intensidad positiva (+), negativa (-) o impredecible (x) .
- 32) Se dispone un valor de intensidad para cada grupo de casillas detectado y bajo el símbolo correspondiente se gún su naturaleza (+, —, x). Ese valor de intensidad es la media del correspondiente a cada grupo de casillas (excepcionalmente se toma el más frecuente).

La cuarta columna señala la importancia del "subfactor" afec tado. Esta importancia se representa por un coeficiente de ponderación obtenido por discusión y consenso entre los miem bros del equipo redactor. Además se atribuyen coeficientes de ponderación a los otros niveles del árbol de factores.

La quinta columna expresa el valor del impacto sobre cada subfactor diferenciando su naturaleza positva (+), negativa (-) o impredecible (x). Este valor se obtiene multiplicando las columnas segunda (magnitud del impacto en relación al con junto) ,tercera (intensidad del impacto) y cuarta (coeficiente de ponderación). Cuando la intensidad del impacto es variable, el resultado se obtiene por suma ponderada.

La siguiente - sexta columna - expresa el valor el impacto

sobre cada factor, el cual se obtiene por suma a partir de los datos de la quinta columna.

Por último, la séptima columna representa el impacto sobre cada medio (m. inerte, m. biótico, m. perceptual y m. usos del suelo) obtenido también por suma ponderada a partir del impacto sobre cada factor.

La valoración se completa con una columna de observaciones relativas al impacto sobre, cada factor.

A su vez el impacto total sobre el medio físico se calcula igualmente sumando de forma ponderada los impactos sobre cada medio.

# <sup>6</sup> PROGRAMA DE TRABAJO

El cuadro adjunto indica con detalle los trabajos a desarro llar en cada taller dedicado al ejercicio. Expuesta la meto dología general y la documentación teórica del curso, la comprensión da las tareas relatadas en el cuadro no necesita mayor explicación.

## FASES DEL EJERCICIO Y DISTRIBUCION DE TAREAS POR TALLERES DE TRABAJO

 $\sim$   $^{-1}$ 

 $\sim$  $\sim$  $\ddot{\phantom{a}}$  $\hat{\phi}$ 

 $\ddot{\cdot}$ 

 $\sim$ 

 $\ddot{\cdot}$  $\mathcal{L}(\cdot)$ 

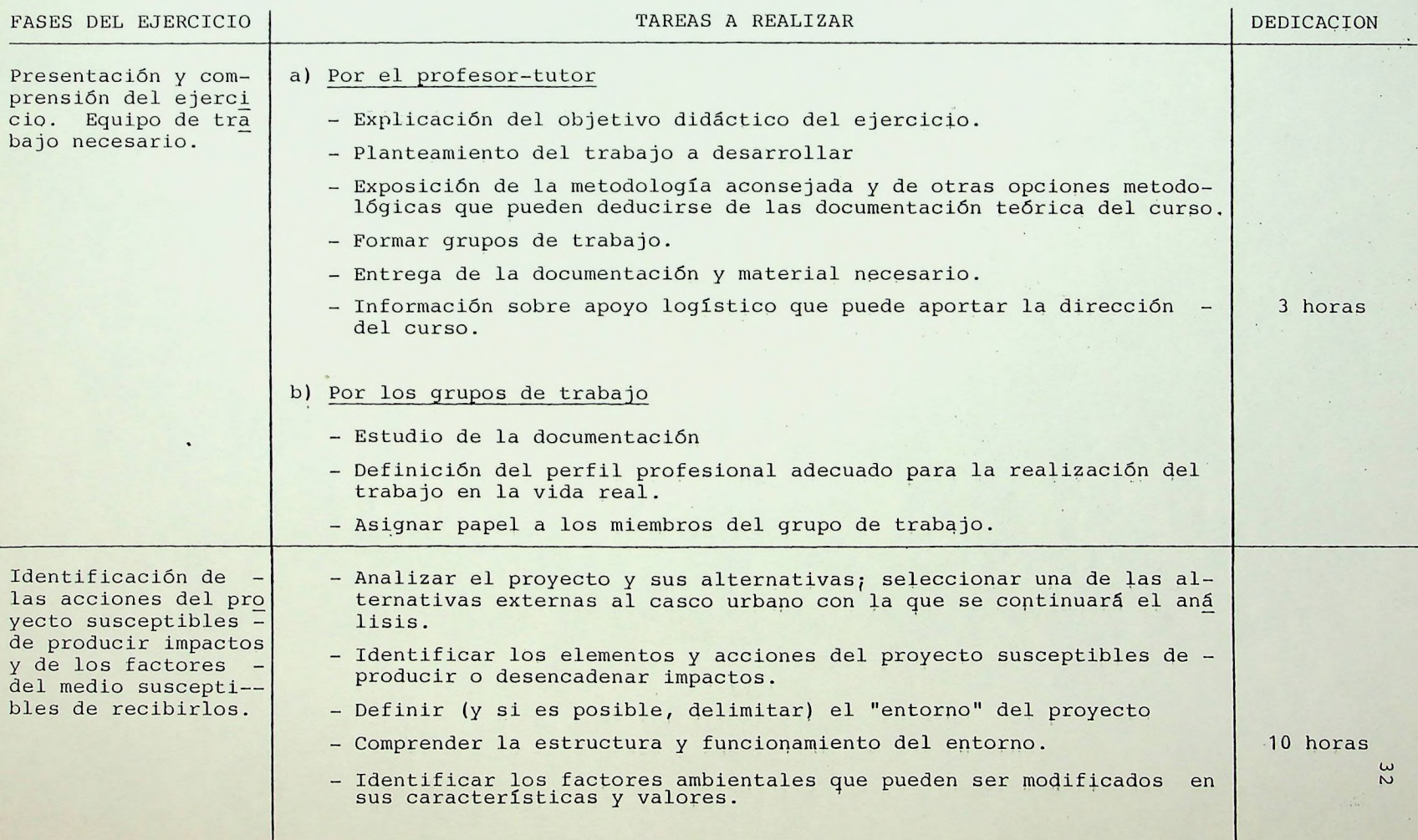

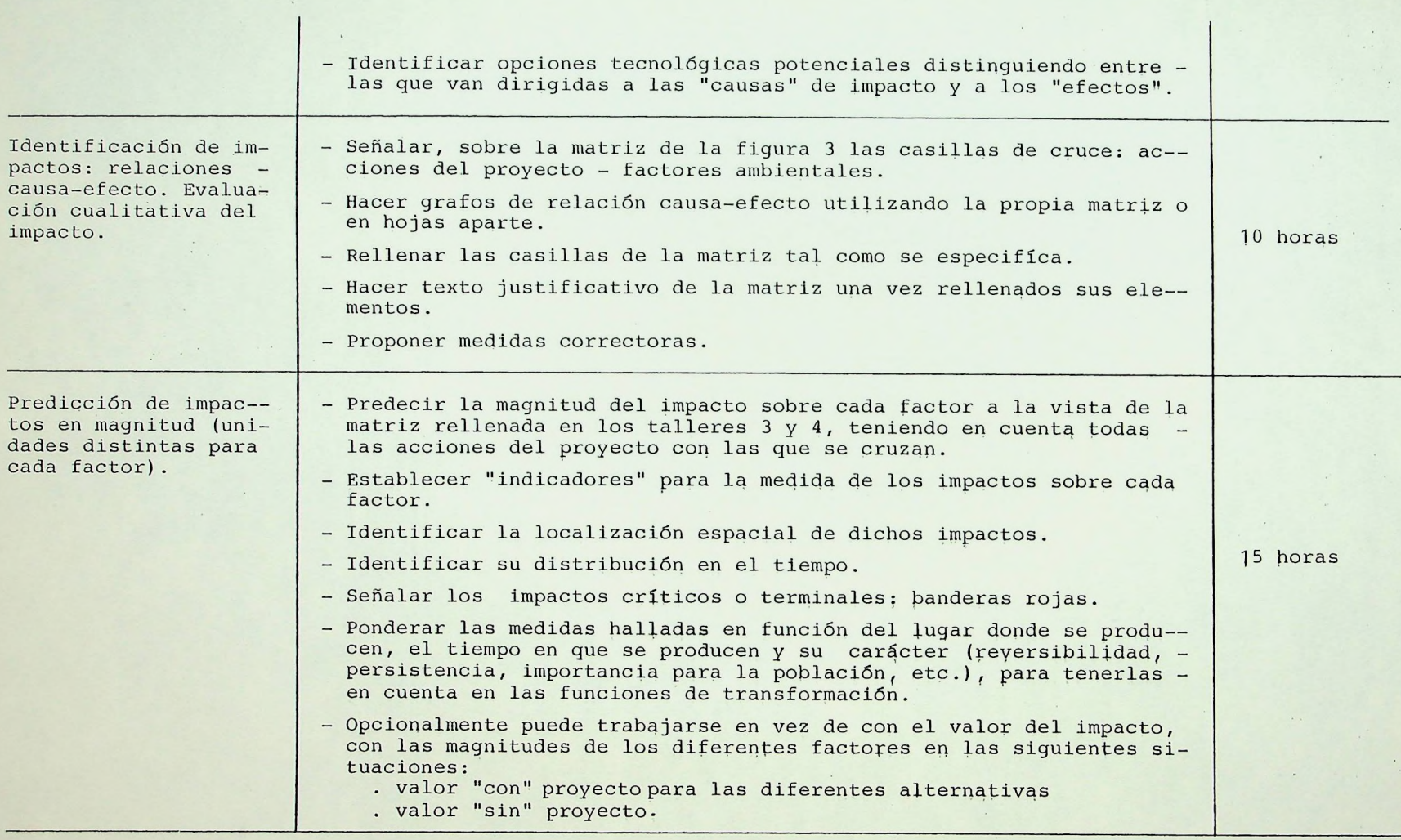

 $\epsilon$ 

 $\epsilon$ 

 $\bullet$ 

 $\ddot{\phantom{a}}$ 

 $\epsilon$ 

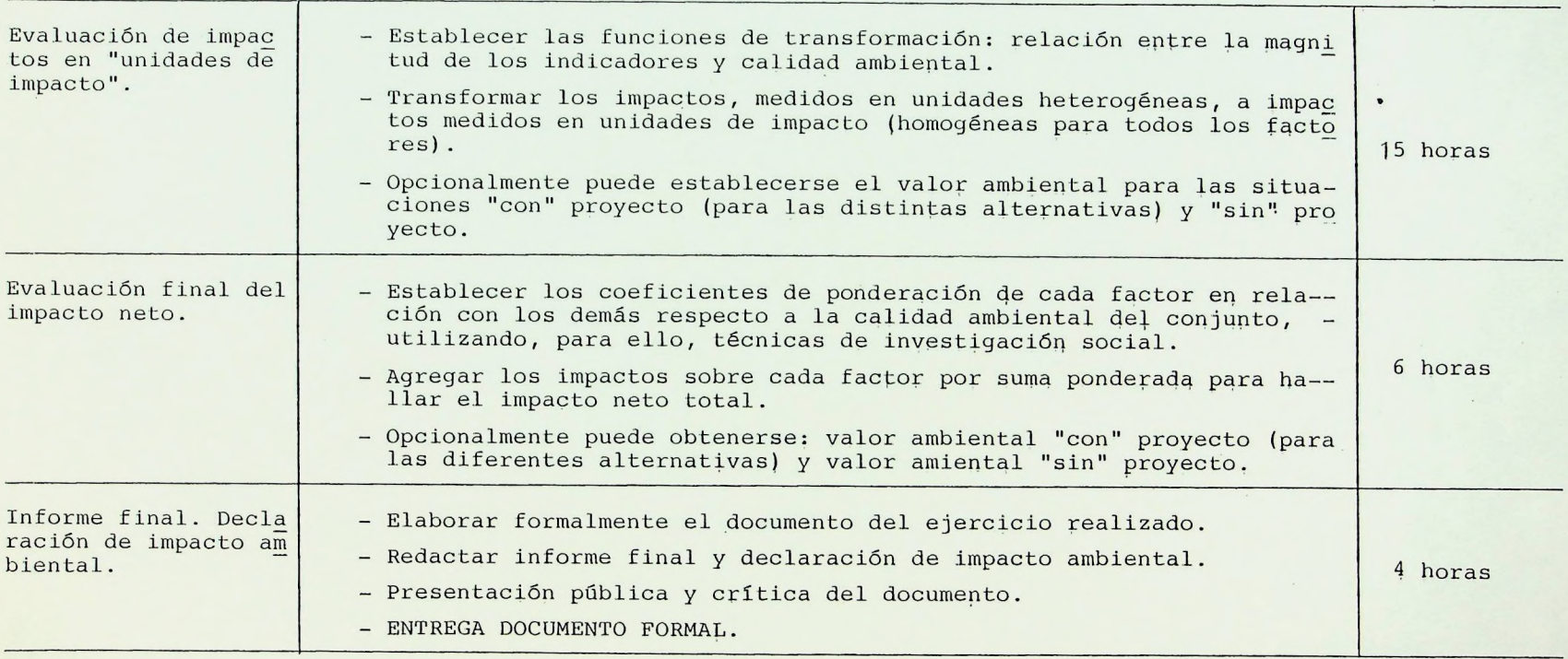

 $\lambda$  .

 $\ddot{\phantom{a}}$ 

 $\overline{\phantom{a}}$  $\epsilon$ 

#### <sup>7</sup> DOCUMENTO FINAL Y PRESENTACION

La elaboración de un documento formal, bien presentado, tie ne un gran interés didáctico, que no es preciso justificar aquí. Conviene advertir a los alumnos que en esta tarea deben considerar:

- los aspectos formales : estructura del trabajo, citas bibliográficas, calidad de la redacción, claridad expositiva, gráficos, mapas, índice y resumen, informe final.
- los aspectos metodológicos : procedimiento secuencial y progresivo, hilo argumental, coherencia de unas secciones con otras, sistemática, etc.
- los aspectos de contenido : argumentación de los juicios de valor, fiabilidad de los resultados, etc.

Al final del curso se hará una presentación del trabajo en público, ante los propios compañeros y tutores; en ella debe intervenir el máximo número posible de participantes contando siempre con la necesaria claridad expositiva y la limitación del tiempo disponible.

Probablemente, aún trabajando sobre el mismo proyecto y con idénticos datos, los resultados serán distintos de unos gru pos a otros. El contraste de estos resultados y la crítica

de los mismos por profesores y alumnos, enriquecerá extraor dinariamente el fruto didáctico del ejercicio. Por ello interesa advertir desde el principio sobre esta presentación para que se prepare con tiempo.

 $\Delta$ 

# APENDICE 1.- TECNICAS DE INVESTIGACION SOCIAL PARA VALORAR ELEMENTOS CUALITATIVOS (\*)

#### Ordenación por rangos

Se pide a cada participante de un panel establecido que, ordene jerárquicamente los elementos (unidades o recursos) objeto daponderación. Si n es el número de elementos a valorar, se asigna, al primero de la jerarquía el rango n-1 y así sucesivamente .

El valor ponderal de un elemento se obtiene por la siguiente expresión:

$$
V_e = \frac{\sum_{i=1}^{m} Rei}{\sum_{i=1}^{n} \sum_{i=1}^{m} Rei}
$$

donde m: número de individuos del panel.

Rei: rango que el individuo i atribuye al elemento e. n: número de elementos.

Este procedimiento sirve para medir un elemento en relación con otros elementos definidos al mismo nivel de abstracción.

<sup>(\*)</sup> Extraído de Gómez Orea, D. 1985. El espacio Rural en la Ordenación del Territorio. Instituto de Est. Agra., Pesq. y Alimentarios. Madrid.

Ejemplo: Ponderación de cinco elementos a partir de las opiniones de cuatro jueces o expertos.  $\blacksquare$ 

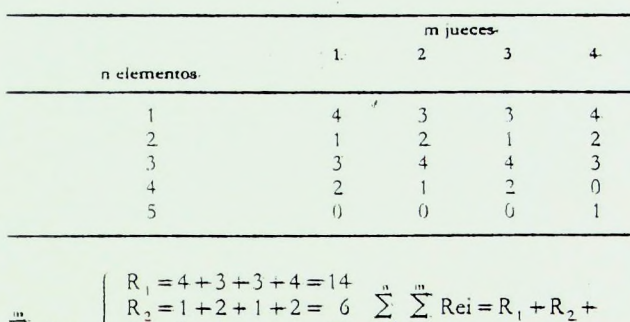

$$
\begin{array}{c|cccc}\n\Sigma & \text{Rei} & R_3 = 3 + 4 + 4 + 3 = 14 & \text{e} & \text{e} & \text{e} \\
\hline\nR_4 = 2 + 1 + 2 + 0 = 5 & + R_3 + R_5 = 40 \\
R_5 = 0 + 0 + 0 + 1 = 1\n\end{array}
$$

— Pesos asignados:

$$
V_1 = \frac{14}{40} = 0,35
$$
  
\n
$$
V_2 = \frac{6}{40} = 0,15
$$
  
\n
$$
V_3 = \frac{14}{40} = 0,35
$$
  
\n
$$
V_4 = \frac{5}{40} = 0,125
$$
  
\n
$$
V_5 = \frac{1}{40} = 0,025
$$

# Clasificación por grados escalares

Cada participante del panel sitúa cada uno de los elementos en una escala preestablecida. Esta escala puede tener cualquier dimensión, pero es frecuente que varíe de <sup>0</sup> <sup>a</sup> 10. No hay in conveniente en citar varios elementos en el mismo lugar de- la escala .

El valor ponderal que el individuo i asigna al elemento e se obtiene por la expresión:

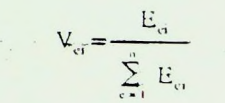

donde Eei es el valor de la escala que el individuo i asigna al elemento e.

El valor ponderal final resulta de la operación:

$$
V_e = \frac{\sum_{i=1}^{m} V_{ei}}{\sum_{i=1}^{m} \sum_{i=1}^{n} V_{ei}}
$$

Por este procedimiento se mide cada elemento por sí solo, sin tener en cuenta su relación con otros elementos comparables.

Ejemplo: Ponderación de cinco elementos a partir de las opiniones de cuatro jueces o expertos:

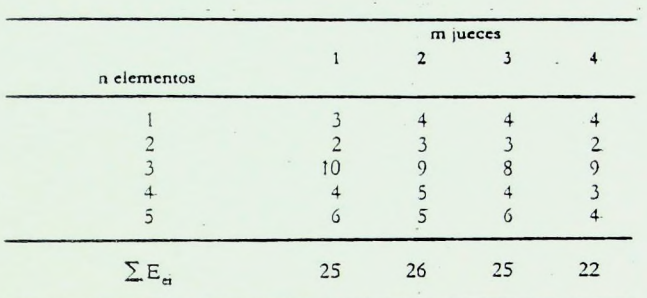

Valores asignados por el individuo i al elemento e.

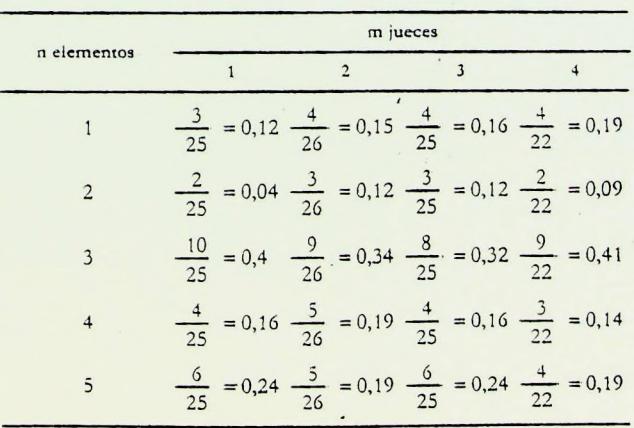

$$
V_{ei} = \frac{E_{ei}}{\sum_{\text{c1}}^{n} E_{ei}}
$$

¥

 $\sim$   $\sim$   $\sim$ 

$$
V_{c} = \frac{\sum_{i=1}^{m} V_{ci}}{\sum_{i=1}^{m} \sum_{i=1}^{n} V_{ci}}
$$
\n
$$
V_{1} = \frac{0.12 + 0.15 + 0.16 + 0.19}{2.98} = 0.22
$$
\n
$$
V_{2} = \frac{0.04 + 0.12 + 0.12 + 0.09}{2.98} = 0.12
$$
\n
$$
V_{3} = \frac{0.4 + 0.35 + 0.32 + 0.41}{2.98} = 0.49
$$
\n
$$
V_{4} = \frac{0.16 + 0.19 + 0.16 + 0.14}{2.98} = 0.23
$$
\n
$$
V_{5} = \frac{0.24 + 0.19 + 0.24 + 0.19}{2.98} = 0.29
$$

### Comparación por pares

A cada individuo del panel se presentan los elementos por pares y se le pide que declare su preferencia relativa dentro de cada par.

Para cada individuo del equipo se mide la frecuencia con que ha sido preferido cada elemento.

El valor ponderal del elemento e para el individuo i es:

$$
V_{ci} = \frac{F_{ci}}{P}
$$

donde  $F_{\text{ei}}$  es la frecuencia con que el elemento e ha sido elegido por el individuo **i.**

<sup>p</sup> es el número de decisiones de preferencia: número de jui cios hechos, m individuos x n elementos.

El valor ponderal total de cada elemento viene dado por la ex presión idéntica al caso anterior.

$$
V_e = \frac{\sum_{i=1}^{m} V_{ei}}{\sum_{i=1}^{m} \sum_{i=1}^{n} V_{ei}}.
$$

Ejemplo: ponderación de cinco elementos por cuatro jueces.

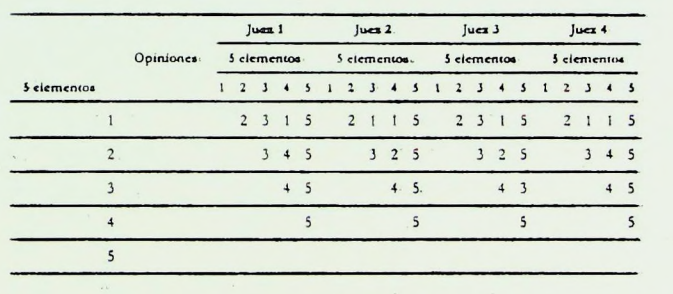

Frecuencia con que ha sido elegido cada elemento.

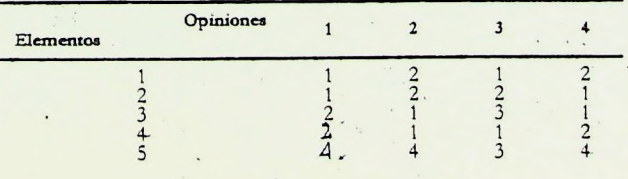

 $P = nQ$  de juicios hechos = 5 x 4 = 20.

V<sub>ei</sub> = Valor ponderal del elemento e para el individuo i.

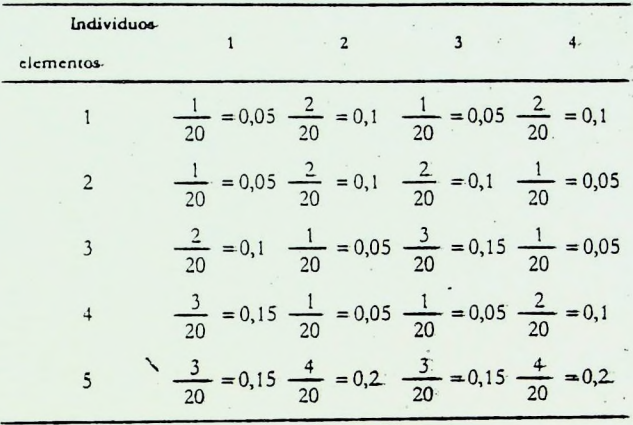

- Pesos asignados:

$$
V_{\rm e} = \frac{\sum_{i=1}^{m} V_{\rm ei}}{\sum_{i=1}^{m} \sum_{i=1}^{n} V_{\rm ei}} \begin{cases} V_{1} = \frac{0.05 + 0.1 + 0.05 + 0.1}{2} = 0.15 \\ V_{2} = \frac{0.05 + 0.1 + 0.1 + 0.05}{2} = 0.15 \\ V_{3} = \frac{0.1 + 0.05 + 0.15 + 0.05}{2} = 0.18 \\ V_{4} = \frac{0.15 + 0.05 + 0.05 + 0.1}{2} = 0.18 \\ V_{5} = \frac{0.15 + 0.2 + 0.15 + 0.2}{2} = 0.35 \end{cases}
$$

# Ordenación y comparación por pares

Este procedimiento, utilizado en las primeras versiones del método de evaluación de impactos (Batelle-Columbus (ver Un. Did. nº 20) consiste en:

a) Ordenar los elementos de mayor a menor importancia.

- b) Establecer La proporción en que el primero aventaja al segundo, este al tercero y así sucesivamente.
- c) Repartir 100 puntos de valor entre los diversos elementos. Estas, operaciones las realiza un grupo de participantes.
- A modo de ejemplo, pueden suponerse tres elementos:

I

 $\frac{1}{2} \left( \frac{1}{2} \frac{1}{2} \right) \left( \frac{1}{2} \frac{1}{2} \right) \left( \frac{1}{2} \frac{1}{2} \right)$  $B = 1$  = 1  $\mathcal{L}$  $C = 1/2$  de B $= 0.5$  $A = 1/2$  de C = 0,25  $\Sigma = 1,75$  $B = 1/1,75$  x 100 = 57 puntos  $C = 0.5/1.75$   $x \cdot 100 = 29$  puntos  $A = 0,25/1,75$  x 100 = 14 puntos.

La utilización de este tipo de métricas no se ha librado, ni muchos menos, de la crítica, y ha dado lugar a discusiones, enconadas, sobre su validez.

La determinación del método más adecuado en cada caso es ta rea compleja. .Normalmente, se utilizan complementariamente los cuatro, sometiendo con posterioridad los resultados a test estadísitíeos adecuados a fin de analizar la posible existencia de diferencias significativas.

### EJERCICIO DE ESTUDIO PRELIMINAR

 $\mathcal{A}=\mathcal{A}$  $\bullet$ 

 $\ddot{\phantom{1}}$ 

 $\bar{\mathbf{y}}$ 

 $\sim$ 

 $\ddot{\phantom{0}}$ 

DE IMPACTO AMBIENTAL

EQUIPO\_3º

 $\sim$   $\sim$ 

Palma de Mallorca, Febrero de 1.986

# EJERCICIO DE ESTUDIO PRELIMINAR

DE IMPACTO AMBIENTAL

## Equipo 3<sup>2</sup> :

Arquitecto: D. Valentí Sorribas Ingeniero de caminos: D. Carlos Forteza I.T.O.P.: D. Francisco Sánchez Ingeniero Industrial: D. Martí Vila Ingeniero de Montes: D. José Ignacio de Cisneros Biologo: Dñ<sup>a</sup>. Francisca Vadell Veterinario: D. Bartolomé Anguera Abogado: D. Antonio de Agustín

Palma de Mallorca, Febrero de 1.986

 $\rightarrow$ 

### 1.- MEMORIA.-

£

í

#### 1.1. Descripción de la Matriz Utilizada.-

Se ha utilizado una matriz rectangular, que lleva dispuestas en los ordenadas las siete alternativas que vamos a comparar <sup>y</sup> en las abcisas los siguientes criterios:

- Afección al planeamiento
- Hidrología, geología y geotecnia
- Ecología
- Localización
- Paisaje
- Trazado <sup>y</sup> funcionalidad
- Estructuras <sup>y</sup> obras de fábrica
- Expropiación y coste social
- Costes

Los resultados obtenidos se reflejarán en la última columna,

#### 1.2. Criterios de Valoración

Se ha efectuado a cada criterio de un coeficiente, que varía de 0'10 á 1'00 según la importancia que a juicio de todo el equipo, tras razonada discusión, tiene el criterio que se contempla, en comparación con los demás. Los coeficientes aparecen debajo de cada criterio en la matriz empleada.

#### 1.3. Metodología.-

Cada miembro del equipo, puntúa cada una de las alternativas con relación <sup>a</sup> cada criterio, de <sup>0</sup> á 5, como calificaciones de óptimo á inadmisible respectivamente, anotando en la matriz la media aritmética de las puntuaciones de todo el equipo a cada casilla. Con esto se obtienen los números que aparecen en la mitad superior de las alternativas, reservando la mitad inferior para el producto de los números anteriores por el coeficiente del criterio correspondiente. La suma de estos productos se anota en la columna de resultados, poniendo a su derecha la media

ponderada con relación a la suma de coeficientes. Estos resultados son pues comparables con el criterio de puntuación de <sup>0</sup> á 5, de óptimo <sup>a</sup> inadmisible, utilizando para evaluar cada criterio.

#### 1.4. Resultado.-

Se ha obtenido como puntuación más baja, es decir más favorable, 2'24 para la alternativa I', apareciendo en el cuadro la secuencia de las restantes.

#### 1.5. Observaciones .-

Se han detectado errores en los cuadros 2, 3, <sup>4</sup> y <sup>6</sup> de descripción de las alternativas, relativos a la solución III<sup>11</sup>, que se han subsanado por parte del equipo y tenido en cuenta para confeccionar la matriz.  $\rightarrow$ 

Por otra parte, <sup>y</sup> sin incluir en el cuadro como alternativa, se ha contemplado una solución I'', aguas abajo de las I y I', más alejada del casco urbano y que parece al equipo más favorable respecto a planeamiento, hidrología, ecología y expropiaciones, pese a su mayor recorrido.

Palma de Mallorca, Febrero de 1.986

I' <sup>I</sup> II III II' III III '

 $\mathcal{R}^{\prime}$ 

El orden de alternativas resulta ser:

 $\underbrace{\texttt{C}}\xspace = \underline{\texttt{O}}\xspace = \underline{\texttt{N}}\xspace = \underline{\texttt{C}}\xspace = \underline{\texttt{L}}\xspace = \underline{\texttt{S}}\xspace = \underline{\texttt{I}}\xspace = \underline{\texttt{O}}\xspace = \underline{\texttt{N}}\xspace$ 

COEF: 0'20

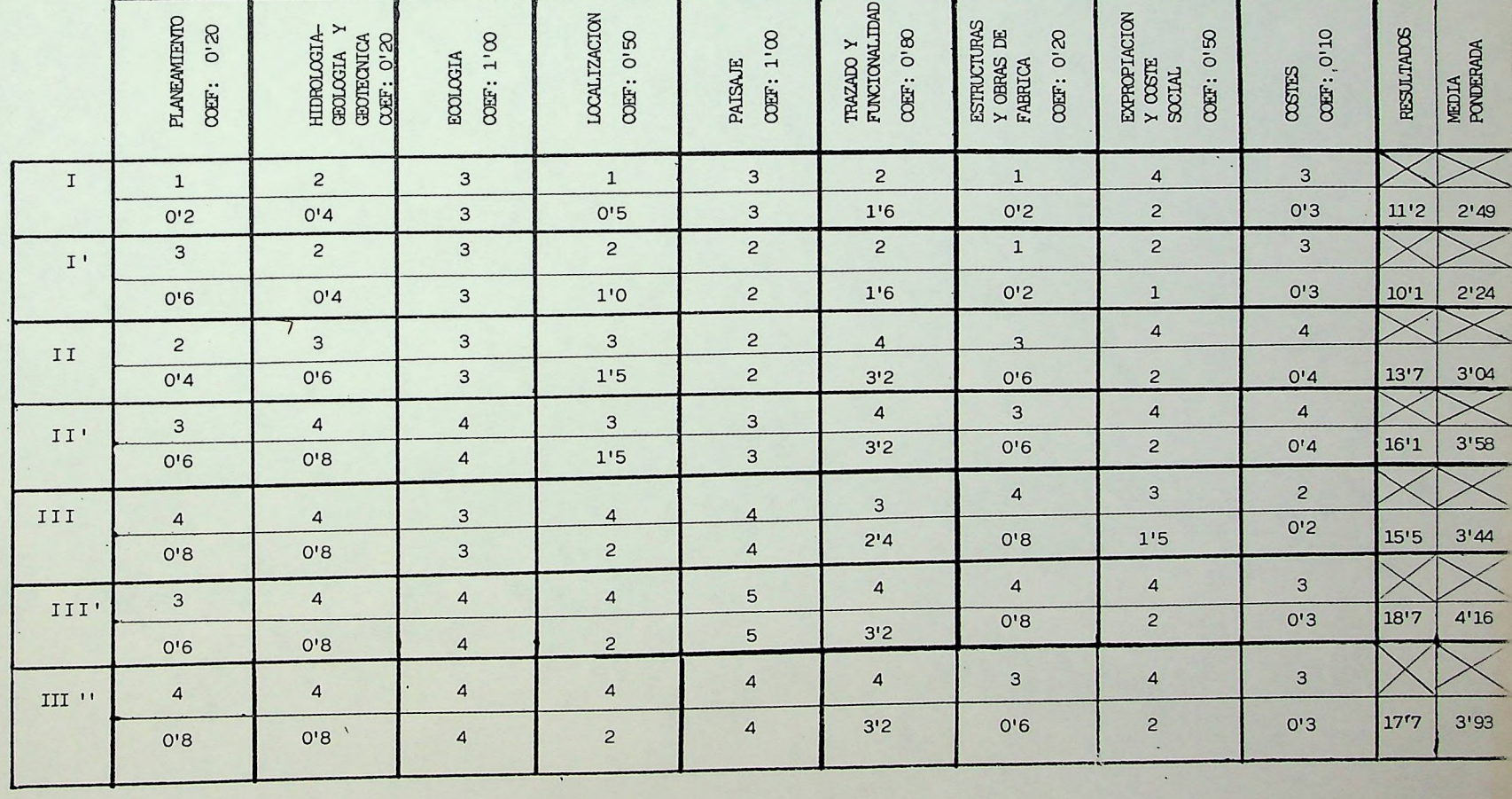

CRITERIOS <sup>=</sup> == = =---------------

CS<sub>10</sub>:

**LIZACION** 

 $\begin{array}{c}\n\mathbf{S} = 2\n\end{array}$ A L T E R N A T I V  $\frac{\partial \mathbf{r}}{\partial \mathbf{r}} = \frac{\partial \mathbf{r}}{\partial \mathbf{r}}$ 

PAISAJE COEF: 1'00 OOEF: 0'20

OOEF: 0'50

 $\langle \cdot \rangle$ 

 $\sim$ 

 $\mathbf{g}$ OOEF:,0'10 **JLTADOS**